# Introduction to Formal Methods Chapter 07: LTL Symbolic Model Checking

#### Roberto Sebastiani

```
DISI, Università di Trento, Italy - roberto.sebastiani@unitn.it URL: http://disi.unitn.it/rseba/DIDATTICA/fm2020/Teaching assistant: Enrico Magnago - enrico.magnago@unitn.it
```

#### CDLM in Informatica, academic year 2019-2020

last update: Monday 18th May, 2020, 14:48

Copyright notice: some material (text, figures) displayed in these slides is courtesy of R. Alur, M. Benerecetti, A. Cimatti, M. Di Natale, P. Pandya, M. Pistore, M. Roveri, and S. Tonetta, who detain its copyright. Some exampes displayed in these slides are taken from [Clarke, Grunberg & Peled, "Model Checking", MIT Press], and their copyright is detained by the authors. All the other material is copyrighted by Roberto Sebastiani. Every commercial use of this material is strictly forbidden by the copyright laws without the authorization of the authors. No copy of these slides can be displayed in public without containing this copyright notice.

### **Outline**

- The problem
- The general algorithm
  - Compute the tableau  $T_{\psi}$
  - Compute the product  $M \times T_{\psi}$
  - Check the emptiness of  $\mathcal{L}(M \times T_{\psi})$
- An example
- Exercises

### **Outline**

- The problem
- 2 The general algorithm
  - Compute the tableau  $T_{\psi}$
  - Compute the product  $M \times T_{\eta}$
  - Check the emptiness of  $\mathcal{L}(M \times T_{\psi})$
- An example
- 4 Exercises

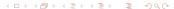

### The problem

Given a Kripke structure M and an LTL specification φ, does M satisfy φ?:

$$M \models \varphi$$

Equivalent to the CTL\* M.C. problem

$$M \models \mathbf{A}\varphi$$

Dual CTL\* M.C. problems

$$M \models \mathbf{E} \neg \varphi$$

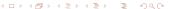

### The problem

Given a Kripke structure M and an LTL specification φ, does M satisfy φ?:

$$M \models \varphi$$

• Equivalent to the CTL\* M.C. problem:

$$M \models \mathbf{A}\varphi$$

Dual CTL\* M.C. problem:

$$M \models \mathbf{E} \neg \varphi$$

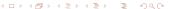

### The problem

 Given a Kripke structure M and an LTL specification φ, does M satisfy φ?:

$$M \models \varphi$$

• Equivalent to the CTL\* M.C. problem:

$$M \models \mathbf{A}\varphi$$

Dual CTL\* M.C. problem:

$$M \models \mathbf{E} \neg \varphi$$

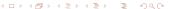

```
\begin{array}{c} \textit{M} \models \mathbf{A}\varphi \; (\mathsf{CTL}^*) \\ \iff \textit{M} \models \varphi \quad (\mathsf{LTL}) \\ \iff \mathcal{L}(\textit{M}) \subseteq \mathcal{L}(\varphi) \\ \iff \mathcal{L}(\textit{M}) \cap \mathcal{L}(\varphi) = \emptyset \\ \iff \mathcal{L}(\textit{M}) \cap \mathcal{L}(\neg \varphi) = \emptyset \\ \iff \mathcal{L}(\textit{M}) \cap \mathcal{L}(T_{\neg \varphi}) = \emptyset \\ \iff \mathcal{L}(\textit{M} \times T_{\neg \varphi}) = \emptyset \\ \iff \textit{M} \times T_{\neg \varphi} \not\models \mathbf{EGtrue} \end{array}
```

- $T_{\neg \varphi}$  is a fair Kripke structure, called Tableau, which represents all and only the paths that satisfy  $\neg \varphi$  (do not satisfy  $\varphi$ )
- $\implies$   $M \times T_{\neg \varphi}$  represents all and only the paths appearing in M and not in  $\varphi$ .

$$\begin{array}{c} \textit{M} \models \textit{A}\varphi \, (\mathsf{CTL}^*) \\ \Leftrightarrow \textit{M} \models \varphi \quad (\mathsf{LTL}) \\ \Leftrightarrow \textit{\mathcal{L}}(\textit{M}) \subseteq \mathcal{L}(\varphi) \\ \Leftrightarrow \textit{\mathcal{L}}(\textit{M}) \cap \mathcal{L}(\varphi) = \emptyset \\ \Leftrightarrow \textit{\mathcal{L}}(\textit{M}) \cap \mathcal{L}(\neg \varphi) = \emptyset \\ \Leftrightarrow \textit{\mathcal{L}}(\textit{M}) \cap \mathcal{L}(\textit{T}_{\neg \varphi}) = \emptyset \\ \Leftrightarrow \textit{\mathcal{L}}(\textit{M} \times \textit{T}_{\neg \varphi}) = \emptyset \\ \Leftrightarrow \textit{M} \times \textit{T}_{\neg \varphi} \not\models \textit{EGtrue} \end{array}$$

- $T_{\neg \varphi}$  is a fair Kripke structure, called Tableau, which represents all and only the paths that satisfy  $\neg \varphi$  (do not satisfy  $\varphi$ )
- $\implies$   $M \times T_{\neg \varphi}$  represents all and only the paths appearing in M and not in  $\varphi$ .

$$\begin{array}{c} \textit{M} \models \mathbf{A}\varphi \ (\mathsf{CTL}^*) \\ \iff \textit{M} \models \varphi \quad (\mathsf{LTL}) \\ \iff \mathcal{L}(M) \subseteq \mathcal{L}(\varphi) \\ \iff \mathcal{L}(M) \cap \mathcal{L}(\varphi) = \emptyset \\ \iff \mathcal{L}(M) \cap \mathcal{L}(T_{\neg \varphi}) = \emptyset \\ \iff \mathcal{L}(M) \times T_{\neg \varphi} \neq \mathbf{EGtrue} \end{array}$$

- $T_{\neg \varphi}$  is a fair Kripke structure, called Tableau, which represents all and only the paths that satisfy  $\neg \varphi$  (do not satisfy  $\varphi$ )
- $\implies M \times T_{\neg \varphi}$  represents all and only the paths appearing in M and not in  $\varphi$ .

$$\begin{array}{c} \textit{M} \models \mathbf{A}\varphi \ (\mathsf{CTL}^*) \\ \iff \textit{M} \models \varphi \quad (\mathsf{LTL}) \\ \iff \mathcal{L}(\textit{M}) \subseteq \mathcal{L}(\varphi) \\ \iff \mathcal{L}(\textit{M}) \cap \mathcal{L}(\varphi) = \emptyset \\ \iff \mathcal{L}(\textit{M}) \cap \mathcal{L}(T_{\neg \varphi}) = \emptyset \\ \iff \mathcal{L}(\textit{M}) \cap \mathcal{L}(T_{\neg \varphi}) = \emptyset \\ \iff \mathcal{L}(\textit{M} \times T_{\neg \varphi}) \neq \mathbf{EGtrue} \end{array}$$

- $T_{\neg \varphi}$  is a fair Kripke structure, called Tableau, which represents all and only the paths that satisfy  $\neg \varphi$  (do not satisfy  $\varphi$ )
- $\implies$   $M \times T_{\neg \varphi}$  represents all and only the paths appearing in M and not in  $\varphi$ .

$$\begin{array}{c} \textit{M} \models \mathbf{A}\varphi \ (\mathsf{CTL}^*) \\ \iff \textit{M} \models \varphi \quad (\mathsf{LTL}) \\ \iff \mathcal{L}(\textit{M}) \subseteq \mathcal{L}(\varphi) \\ \iff \mathcal{L}(\textit{M}) \cap \mathcal{L}(\varphi) = \emptyset \\ \iff \mathcal{L}(\textit{M}) \cap \mathcal{L}(T_{\neg \varphi}) = \emptyset \\ \iff \mathcal{L}(\textit{M}) \cap \mathcal{L}(T_{\neg \varphi}) = \emptyset \\ \iff \mathcal{L}(\textit{M} \times T_{\neg \varphi}) \neq \mathbf{EGtrue} \end{array}$$

- $T_{\neg \varphi}$  is a fair Kripke structure, called Tableau, which represents all and only the paths that satisfy  $\neg \varphi$  (do not satisfy  $\varphi$ )
- $\implies M \times T_{\neg \varphi}$  represents all and only the paths appearing in M and not in  $\varphi$ .

$$\begin{array}{c} \textit{M} \models \mathbf{A}\varphi \ (\mathsf{CTL}^*) \\ \iff \textit{M} \models \varphi \quad (\mathsf{LTL}) \\ \iff \mathcal{L}(\textit{M}) \subseteq \underline{\mathcal{L}}(\varphi) \\ \iff \mathcal{L}(\textit{M}) \cap \mathcal{L}(\varphi) = \emptyset \\ \iff \mathcal{L}(\textit{M}) \cap \mathcal{L}(\neg \varphi) = \emptyset \\ \iff \mathcal{L}(\textit{M}) \cap \mathcal{L}(T_{\neg \varphi}) = \emptyset \\ \iff \mathcal{L}(\textit{M} \times T_{\neg \varphi}) = \emptyset \\ \iff \textit{M} \times T_{\neg \varphi} \not\models \mathbf{EGtrue} \end{array}$$

- $T_{\neg \varphi}$  is a fair Kripke structure, called Tableau, which represents all and only the paths that satisfy  $\neg \varphi$  (do not satisfy  $\varphi$ )
- $\implies M \times T_{\neg \varphi}$  represents all and only the paths appearing in M and not in  $\varphi$ .

$$\begin{array}{c} M \models \mathbf{A}\varphi \ (\mathsf{CTL}^*) \\ \Longleftrightarrow M \models \varphi \quad (\mathsf{LTL}) \\ \Longleftrightarrow \mathcal{L}(M) \subseteq \underline{\mathcal{L}}(\varphi) \\ \Longleftrightarrow \mathcal{L}(M) \cap \overline{\mathcal{L}}(\varphi) = \emptyset \\ \Longleftrightarrow \mathcal{L}(M) \cap \mathcal{L}(\neg \varphi) = \emptyset \\ \Longleftrightarrow \mathcal{L}(M) \cap \mathcal{L}(T_{\neg \varphi}) = \emptyset \\ \Longleftrightarrow \mathcal{L}(M \times T_{\neg \varphi}) = \emptyset \\ \Longleftrightarrow M \times T_{\neg \varphi} \not\models \mathsf{EGtrue} \end{array}$$

- $T_{\neg \varphi}$  is a fair Kripke structure, called Tableau, which represents all and only the paths that satisfy  $\neg \varphi$  (do not satisfy  $\varphi$ )
- $\implies M \times T_{\neg \varphi}$  represents all and only the paths appearing in M and not in  $\varphi$ .

$$\begin{array}{c} M \models \mathbf{A}\varphi \ (\mathsf{CTL}^*) \\ \Longleftrightarrow M \models \varphi \quad (\mathsf{LTL}) \\ \Longleftrightarrow \mathcal{L}(M) \subseteq \underline{\mathcal{L}}(\varphi) \\ \Longleftrightarrow \mathcal{L}(M) \cap \overline{\mathcal{L}}(\varphi) = \emptyset \\ \Longleftrightarrow \mathcal{L}(M) \cap \mathcal{L}(\neg \varphi) = \emptyset \\ \Longleftrightarrow \mathcal{L}(M) \cap \mathcal{L}(T_{\neg \varphi}) = \emptyset \\ \Longleftrightarrow \mathcal{L}(M \times T_{\neg \varphi}) = \emptyset \\ \Longleftrightarrow M \times T_{\neg \varphi} \not\models \mathsf{EGtrue} \end{array}$$

- $T_{\neg \varphi}$  is a fair Kripke structure, called Tableau, which represents all and only the paths that satisfy  $\neg \varphi$  (do not satisfy  $\varphi$ )
- $\Longrightarrow M \times T_{\neg \varphi}$  represents all and only the paths appearing in M and not in  $\varphi$ .

$$\begin{array}{c} \textit{M} \models \mathbf{A}\varphi \ (\mathsf{CTL}^*) \\ \iff \textit{M} \models \varphi \quad (\mathsf{LTL}) \\ \iff \mathcal{L}(\textit{M}) \subseteq \mathcal{L}(\varphi) \\ \iff \mathcal{L}(\textit{M}) \cap \mathcal{L}(\varphi) = \emptyset \\ \iff \mathcal{L}(\textit{M}) \cap \mathcal{L}(\mathsf{T}_{\neg \varphi}) = \emptyset \\ \iff \mathcal{L}(\textit{M}) \cap \mathcal{L}(T_{\neg \varphi}) = \emptyset \\ \iff \mathcal{L}(\textit{M} \times T_{\neg \varphi}) = \emptyset \\ \iff \textit{M} \times T_{\neg \varphi} \not\models \mathbf{EGtrue} \end{array}$$

- $T_{\neg \varphi}$  is a fair Kripke structure, called Tableau, which represents all and only the paths that satisfy  $\neg \varphi$  (do not satisfy  $\varphi$ )
- $\implies$   $M \times T_{\neg \varphi}$  represents all and only the paths appearing in M and not in  $\varphi$ .

## LTL Symbolic M.C. (dual version)

• Let M be a Kripke model and  $\psi \stackrel{\text{def}}{=} \neg \varphi$  be an LTL formula:

$$\begin{array}{c} \textit{M} \models \mathbf{E}\psi \\ \iff \textit{M} \not\models \mathbf{A}\neg\psi \\ \iff \dots \\ \iff \mathcal{L}(\textit{M} \times \textit{T}_{\psi}) \neq \emptyset \\ \iff \textit{M} \times \textit{T}_{\psi} \models \mathbf{E}\mathbf{G}\textit{true} \end{array}$$

- $T_{\psi}$  is a fair Kripke structure, called Tableau, which represents all and only the paths that satisfy the LTL formula  $\psi$
- $\Longrightarrow M \times T_{\psi}$  represents all and only the paths appearing in both M and  $T_{\psi}$ .

- (i) Compute the tableau  $T_{\psi}$   $(T_{\psi}$  is a fair Kripke structure)
- (ii) Compute the product  $M \times T_{\psi}$ ( $M \times T_{\psi}$  is a fair Kripke structure
- (iii) Check the emptiness of  $\mathcal{L}(M \times T_{\psi})$  (e.i., check that  $M \times T_{\psi} \not\models \mathbf{EG} \mathit{True}$ )

- (i) Compute the tableau  $T_{\psi}$  ( $T_{\psi}$  is a fair Kripke structure)
- (ii) Compute the product  $M \times T_{\psi}$ ( $M \times T_{\psi}$  is a fair Kripke structure
- (iii) Check the emptiness of  $\mathcal{L}(M \times T_{\psi})$  (e.i., check that  $M \times T_{\psi} \not\models \mathbf{EG}$  True)

- (i) Compute the tableau  $T_{\psi}$  ( $T_{\psi}$  is a fair Kripke structure)
- (ii) Compute the product  $M \times T_{\psi}$ ( $M \times T_{\psi}$  is a fair Kripke structure)
- (iii) Check the emptiness of  $\mathcal{L}(M \times T_{\psi})$  (e.i., check that  $M \times T_{\psi} \not\models \mathbf{EG}$  True)

- (i) Compute the tableau  $T_{ab}$ ( $T_{\psi}$  is a fair Kripke structure)
- (ii) Compute the product  $M \times T_{ab}$  $(M \times T_{\psi})$  is a fair Kripke structure)
- (iii) Check the emptiness of  $\mathcal{L}(M \times T_{ub})$ (e.i., check that  $M \times T_{\psi} \not\models \mathbf{EG} True$ )

### **Outline**

- 1 The problem
- The general algorithm
  - Compute the tableau  $T_{\psi}$
  - Compute the product  $M \times T_{\psi}$
  - Check the emptiness of  $\mathcal{L}(M \times T_{\psi})$
- An example
- 4 Exercises

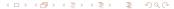

8/56

### Outline

- The general algorithm
  - Compute the tableau  $T_{yy}$
  - Compute the product  $M \times T_{ab}$
  - Check the emptiness of  $\mathcal{L}(M \times T_{\psi})$
- An example

- Elementary subformulas of  $\psi$ :  $el(\psi)$ 
  - $el(p) := \{p\}$  $\bullet$   $el(\neg \varphi_1) := el(\varphi_1)$
  - $el(\varphi_1 \wedge \varphi_2) := el(\varphi_1) \cup el(\varphi_2)$
  - $el(\mathbf{X}\varphi_1) = {\mathbf{X}\varphi_1} \cup el(\varphi_1)$

  - $el(\varphi_1 \mathbf{U} \varphi_2) := \{ \mathbf{X}(\varphi_1 \mathbf{U} \varphi_2) \} \cup el(\varphi_1) \cup el(\varphi_2) \}$
- Intuition:  $el(\psi)$  is the set of propositions and **X**-formulas occurring
- The set of states  $S_{T_{ab}}$  of  $T_{\psi}$  is given by  $2^{el(\psi)}$
- The labeling function  $L_{T_{\psi}}$  of  $T_{\psi}$  comes straightforwardly

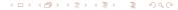

- Elementary subformulas of  $\psi$ :  $el(\psi)$ 
  - $el(p) := \{p\}$ •  $el(\neg \varphi_1) := el(\varphi_1)$ •  $el(\varphi_1 \land \varphi_2) := el(\varphi_1) \cup el(\varphi_2)$ •  $el(\mathbf{X}\varphi_1) = \{\mathbf{X}\varphi_1\} \cup el(\varphi_1)$ •  $el(\varphi_1 \mathbf{U}\varphi_2) := \{\mathbf{X}(\varphi_1 \mathbf{U}\varphi_2)\} \cup el(\varphi_1) \cup el(\varphi_2)$
- Intuition:  $el(\psi)$  is the set of propositions and **X**-formulas occurring  $\psi'$ ,  $\psi'$  being the result of applying recursively the tableau expansion rules to  $\psi$
- The set of states  $S_{T_{\psi}}$  of  $T_{\psi}$  is given by  $2^{el(\psi)}$
- The labeling function  $L_{T_{\psi}}$  of  $T_{\psi}$  comes straightforwardly (the label is the Boolean component of each state)

- Elementary subformulas of  $\psi$ :  $el(\psi)$ 
  - $el(p) := \{p\}$ •  $el(\neg \varphi_1) := el(\varphi_1)$ •  $el(\varphi_1 \land \varphi_2) := el(\varphi_1) \cup el(\varphi_2)$ •  $el(\mathbf{X}\varphi_1) = \{\mathbf{X}\varphi_1\} \cup el(\varphi_1)$ •  $el(\varphi_1 \mathbf{U}\varphi_2) := \{\mathbf{X}(\varphi_1 \mathbf{U}\varphi_2)\} \cup el(\varphi_1) \cup el(\varphi_2)$
- Intuition:  $el(\psi)$  is the set of propositions and **X**-formulas occurring  $\psi'$ ,  $\psi'$  being the result of applying recursively the tableau expansion rules to  $\psi$
- The set of states  $S_{T_{\eta_0}}$  of  $T_{\psi}$  is given by  $2^{el(\psi)}$
- The labeling function  $L_{T_{\psi}}$  of  $T_{\psi}$  comes straightforwardly (the label is the Boolean component of each state)

- Elementary subformulas of  $\psi$ :  $el(\psi)$ 
  - $el(p) := \{p\}$ •  $el(\neg \varphi_1) := el(\varphi_1)$ •  $el(\varphi_1 \land \varphi_2) := el(\varphi_1) \cup el(\varphi_2)$ •  $el(\mathbf{X}\varphi_1) = \{\mathbf{X}\varphi_1\} \cup el(\varphi_1)$ •  $el(\varphi_1 \mathbf{U}\varphi_2) := \{\mathbf{X}(\varphi_1 \mathbf{U}\varphi_2)\} \cup el(\varphi_1) \cup el(\varphi_2)$
- Intuition:  $el(\psi)$  is the set of propositions and **X**-formulas occurring  $\psi'$ ,  $\psi'$  being the result of applying recursively the tableau expansion rules to  $\psi$
- The set of states  $S_{T_{\eta_0}}$  of  $T_{\psi}$  is given by  $2^{el(\psi)}$
- The labeling function  $L_{T_{\psi}}$  of  $T_{\psi}$  comes straightforwardly (the label is the Boolean component of each state)

## Example: $\psi := p\mathbf{U}q$

```
\bullet el(pUq) = el((q \lor (p \land X(pUq))) = \{p, q, X(pUq)\}
                         1: \{p, q, X(pUq)\}, [pUq]
                        2: \{\neg p, q, \mathbf{X}(p\mathbf{U}q)\}, [p\mathbf{U}q]
                        3: \{p, \neg q, \mathbf{X}(p\mathbf{U}q)\}, [p\mathbf{U}q]
                         4: \{\neg p, q, \neg X(pUq)\}, [pUq]
                         5: \{\neg p, \neg q, \mathbf{X}(p\mathbf{U}q)\}, [\neg p\mathbf{U}q]
                        6: \{p, q, \neg X(pUq)\}, [pUq]
                        7: \{p, \neg q, \neg X(pUq)\}, [\neg pUq]
                        8: \{\neg p, \neg a, \neg X(pUa)\} [\neg pUa]
```

## Example: $\psi := p\mathbf{U}q$

```
\bullet el(pUq) = el((q \lor (p \land X(pUq))) = \{p, q, X(pUq)\}
    \Longrightarrow S_{T_i} = \{
                         1: \{p, q, X(pUq)\},\
                                                               [pUq]
                         2: \{\neg p, q, \mathbf{X}(p\mathbf{U}q)\}, [p\mathbf{U}q]
                         3: \{p, \neg q, \mathbf{X}(p\mathbf{U}q)\}, [p\mathbf{U}q]
                         4: \{\neg p, q, \neg X(pUq)\}, [pUq]
                         5: \{\neg p, \neg q, \mathbf{X}(p\mathbf{U}q)\}, [\neg p\mathbf{U}q]
                         6: \{p, q, \neg X(pUq)\}, [pUq]
                         7: \{p, \neg q, \neg X(pUq)\}, [\neg pUq]
                         8: \{\neg p, \neg q, \neg X(pUq)\} [\neg pUq]
```

## Example: $\psi := p \mathbf{U} q$ [cont.]

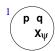

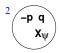

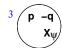

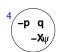

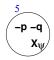

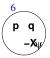

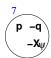

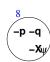

## Building the tableau $T_{\psi}$ for $\psi$ : sat()

- Set of states in  $S_{T_{\psi}}$  satisfying  $\varphi_i$ :  $sat(\varphi_i)$ 
  - $sat(\varphi_1) := \{s \mid \varphi_1 \in s\}, \varphi_1 \in el(\psi)$
  - $sat(\neg \varphi_1) := S_{T_{\psi}}/sat(\varphi_1)$
  - $sat(\varphi_1 \land \varphi_2) := sat(\varphi_1) \cap sat(\varphi_2)$
  - $sat(\varphi_1 \mathbf{U} \varphi_2) := sat(\varphi_2) \cup (sat(\varphi_1) \cap sat(\mathbf{X}(\varphi_1 \mathbf{U} \varphi_2)))$
- intuition: sat() establishes in which states subformulas are true

## Building the tableau $T_{\psi}$ for $\psi$ : sat()

- Set of states in  $S_{T_{\psi}}$  satisfying  $\varphi_i$ :  $sat(\varphi_i)$ 
  - $sat(\varphi_1) := \{s \mid \varphi_1 \in s\}, \varphi_1 \in el(\psi)$
  - $sat(\neg \varphi_1) := S_{T_{\psi}}/sat(\varphi_1)$
  - $sat(\varphi_1 \wedge \varphi_2) := sat(\varphi_1) \cap sat(\varphi_2)$
  - $sat(\varphi_1 \mathbf{U} \varphi_2) := sat(\varphi_2) \cup (sat(\varphi_1) \cap sat(\mathbf{X}(\varphi_1 \mathbf{U} \varphi_2)))$
- intuition: sat() establishes in which states subformulas are true

## Example: $\psi := p \mathbf{U} q$ [cont.]

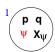

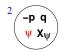

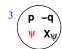

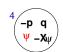

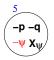

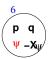

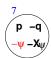

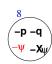

- Set of states in  $S_{T_{\psi}}$  satisfying  $\varphi_i$ :  $sat(\varphi_i)$ 
  - $sat(\varphi_1) := \{s \mid \varphi_1 \in s\}, \varphi_1 \in el(\psi)$
  - $sat(\neg \varphi_1) := S_{T_{ab}}/sat(\varphi_1)$
  - $sat(\varphi_1 \wedge \varphi_2) := sat(\varphi_1) \cap sat(\varphi_2)$
  - $sat(\varphi_1 \mathbf{U} \varphi_2) := sat(\varphi_2) \cup (sat(\varphi_1) \cap sat(\mathbf{X}(\varphi_1 \mathbf{U} \varphi_2)))$
- Intuition: sat() establishes in which states subformulas are true
- The set of initial states  $I_{T_{\psi}}$  is defined as

$$I_{T_{\psi}} = sat(\psi)$$

• The transition relation  $R_{T_{ab}}$  is defined as

$$R_{T_{\psi}}(s,s') = \bigcap_{\mathbf{X}\varphi_i \in \mathit{el}(\psi)} ig\{ (s,s') \mid s \in \mathit{sat}(\mathbf{X}arphi_i) \Leftrightarrow s' \in \mathit{sat}(arphi_i) ig\}$$

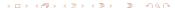

- Set of states in  $S_{T_{\psi}}$  satisfying  $\varphi_i$ :  $sat(\varphi_i)$ 
  - $sat(\varphi_1) := \{s \mid \varphi_1 \in s\}, \varphi_1 \in el(\psi)$
  - $sat(\neg \varphi_1) := S_{T_{\psi}}/sat(\varphi_1)$
  - $sat(\varphi_1 \wedge \varphi_2) := sat(\varphi_1) \cap sat(\varphi_2)$
  - $sat(\varphi_1 \mathbf{U} \varphi_2) := sat(\varphi_2) \cup (sat(\varphi_1) \cap sat(\mathbf{X}(\varphi_1 \mathbf{U} \varphi_2)))$
- Intuition: sat() establishes in which states subformulas are true
- The set of initial states I<sub>T,t</sub> is defined as

$$I_{\mathcal{T}_{\psi}} = sat(\psi)$$

• The transition relation  $R_{T_{th}}$  is defined as

$$R_{T_{\psi}}(s,s') = \bigcap_{\mathbf{X}\varphi_i \in \mathit{el}(\psi)} ig\{ (s,s') \mid s \in \mathit{sat}(\mathbf{X}arphi_i) \Leftrightarrow s' \in \mathit{sat}(arphi_i) ig\}$$

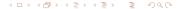

- Set of states in  $S_{T_{\psi}}$  satisfying  $\varphi_i$ :  $sat(\varphi_i)$ 
  - $sat(\varphi_1) := \{s \mid \varphi_1 \in s\}, \varphi_1 \in el(\psi)$
  - $sat(\neg \varphi_1) := S_{T_{ab}}/sat(\varphi_1)$
  - $sat(\varphi_1 \wedge \varphi_2) := sat(\varphi_1) \cap sat(\varphi_2)$
  - $sat(\varphi_1 \mathbf{U} \varphi_2) := sat(\varphi_2) \cup (sat(\varphi_1) \cap sat(\mathbf{X}(\varphi_1 \mathbf{U} \varphi_2)))$
- Intuition: sat() establishes in which states subformulas are true
- The set of initial states I<sub>T<sub>th</sub></sub> is defined as

$$I_{\mathcal{T}_{\psi}} = sat(\psi)$$

• The transition relation  $R_{T_{th}}$  is defined as

$$R_{T_{\psi}}(s,s') = \bigcap_{\mathbf{X}arphi_i \in \mathit{el}(\psi)} ig\{ (s,s') \mid s \in \mathit{sat}(\mathbf{X}arphi_i) \Leftrightarrow s' \in \mathit{sat}(arphi_i) ig\}$$

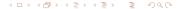

- Set of states in  $S_{T_{\psi}}$  satisfying  $\varphi_i$ :  $sat(\varphi_i)$ 
  - $sat(\varphi_1) := \{s \mid \varphi_1 \in s\}, \varphi_1 \in el(\psi)$
  - $sat(\neg \varphi_1) := S_{T_{ab}}/sat(\varphi_1)$
  - $sat(\varphi_1 \wedge \varphi_2) := sat(\varphi_1) \cap sat(\varphi_2)$
  - $sat(\varphi_1 \mathbf{U} \varphi_2) := sat(\varphi_2) \cup (sat(\varphi_1) \cap sat(\mathbf{X}(\varphi_1 \mathbf{U} \varphi_2)))$
- Intuition: sat() establishes in which states subformulas are true
- The set of initial states I<sub>T<sub>th</sub></sub> is defined as

$$I_{\mathcal{T}_{\psi}} = sat(\psi)$$

• The transition relation  $R_{T_{\psi}}$  is defined as

$$R_{T_{\psi}}(s,s') = \bigcap_{\mathbf{X}\varphi_i \in \mathit{el}(\psi)} \left\{ (s,s') \mid s \in \mathit{sat}(\mathbf{X}\varphi_i) \Leftrightarrow s' \in \mathit{sat}(\varphi_i) \right\}$$

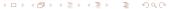

# Example: $\psi := p\mathbf{U}q$ [cont.]

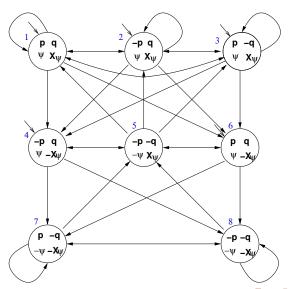

#### Problems with **U**-subformulas

- ullet  $R_{T_{\psi}}$  does not guarantee that the  $oldsymbol{U}$ -subformulas are fulfilled
- Example: state 3 {p, ¬q, X(pUq)}: although state 3 belongs to

```
sat(pUq) := sat(q) \cup (sat(p) \cap sat(X(pUq)))
```

the path which loops forever in state 3 does not satisfy  $p\mathbf{U}q$ , as q never holds in that path.

#### Problems with **U**-subformulas

- $R_{T_{ab}}$  does not guarantee that the **U**-subformulas are fulfilled
- Example: state 3 {p, ¬q, X(pUq)}: although state 3 belongs to

$$sat(p\mathbf{U}q) := sat(q) \cup (sat(p) \cap sat(\mathbf{X}(p\mathbf{U}q))).$$

the path which loops forever in state 3 does not satisfy  $p\mathbf{U}q$ , as q never holds in that path.

#### Problems with **U**-subformulas

- ullet  $R_{T_{\psi}}$  does not guarantee that the  $oldsymbol{U}$ -subformulas are fulfilled
- Example: state 3  $\{p, \neg q, \mathbf{X}(p\mathbf{U}q)\}$ : although state 3 belongs to

$$sat(p\mathbf{U}q) := sat(q) \cup (sat(p) \cap sat(\mathbf{X}(p\mathbf{U}q))),$$

the path which loops forever in state 3 does not satisfy  $p\mathbf{U}q$ , as q never holds in that path.

### Tableaux rules: a quote

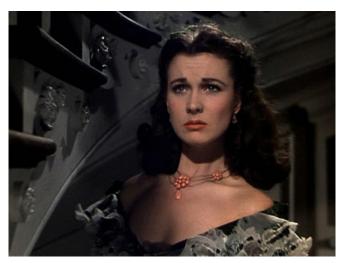

"After all... tomorrow is another day." [Scarlett O'Hara, "Gone with the:Wind"]

• it must never happen that we get into a state s' from which we can enter a path  $\pi'$  in which  $\varphi_1 \mathbf{U} \varphi_2$  holds forever and  $\varphi_2$  never holds. In CTL\*:  $\neg \mathbf{EFEG}((\varphi_1 \mathbf{U} \varphi_2) \land \neg \varphi_2)$  ("bad loop")

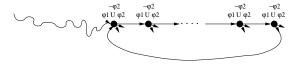

- For every [positive] U-subformula φ₁Uφ₂ of ψ, we must add a fairness CTL\* condition AGAF(¬(φ₁Uφ₂) ∨ φ₂) (in LTL: GF(¬(φ₁Uφ₂) ∨ φ₂))
  If no [positive] U-subformulas, then add one fairness condition AGAF⊤.
- $\implies$  We restrict the admissible paths of  $T_{\psi}$  to those which verify the fairness condition:  $T_{\psi} := \langle S_{T_{\psi}}, I_{T_{\psi}}, R_{T_{\psi}}, L_{T_{\psi}}, F_{T_{\psi}} \rangle$

$$F_{T_{\psi}} := \{ sat(\neg(\varphi_1 \mathbf{U} \varphi_2) \lor \varphi_2) ) \ s.t. \ (\varphi_1 \mathbf{U} \varphi_2) \ occurs \ [positively] \ in \ \psi \}$$

19/56

• it must never happen that we get into a state s' from which we can enter a path  $\pi'$  in which  $\varphi_1 \mathbf{U} \varphi_2$  holds forever and  $\varphi_2$  never holds. In CTL\*:  $\neg \mathbf{EFEG}((\varphi_1 \mathbf{U} \varphi_2) \land \neg \varphi_2)$  ("bad loop")

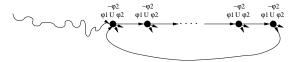

- For every [positive] **U**-subformula  $\varphi_1 \mathbf{U} \varphi_2$  of  $\psi$ , we must add a fairness CTL\* condition  $\mathbf{AGAF}(\neg(\varphi_1 \mathbf{U} \varphi_2) \lor \varphi_2)$  (in LTL:  $\mathbf{GF}(\neg(\varphi_1 \mathbf{U} \varphi_2) \lor \varphi_2)$ )
  If no [positive] U-subformulas, then add one fairness condition  $\mathbf{AGAF} \top$ .
- $\implies$  We restrict the admissible paths of  $T_{\psi}$  to those which verify the fairness condition:  $T_{\psi} := \langle S_{T_{\psi}}, I_{T_{\psi}}, R_{T_{\psi}}, L_{T_{\psi}}, F_{T_{\psi}} \rangle$

$$F_{T_{\psi}} := \{ sat(\neg(\varphi_1 \mathbf{U} \varphi_2) \lor \varphi_2)) \ s.t. \ (\varphi_1 \mathbf{U} \varphi_2) \ occurs \ [positively] \ in \ \psi \}$$

• it must never happen that we get into a state s' from which we can enter a path  $\pi'$  in which  $\varphi_1 \mathbf{U} \varphi_2$  holds forever and  $\varphi_2$  never holds. In CTL\*:  $\neg \mathbf{EFEG}((\varphi_1 \mathbf{U} \varphi_2) \land \neg \varphi_2)$  ("bad loop")

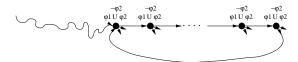

- For every [positive] **U**-subformula  $\varphi_1 \mathbf{U} \varphi_2$  of  $\psi$ , we must add a fairness CTL\* condition  $\mathbf{AGAF}(\neg(\varphi_1 \mathbf{U} \varphi_2) \lor \varphi_2)$  (in LTL:  $\mathbf{GF}(\neg(\varphi_1 \mathbf{U} \varphi_2) \lor \varphi_2)$ )
  If no [positive] U-subformulas, then add one fairness condition  $\mathbf{AGAF} \top$ .
- $\Longrightarrow$  We restrict the admissible paths of  $T_{\psi}$  to those which verify the fairness condition:  $T_{\psi} := \langle S_{T_{\psi}}, I_{T_{\psi}}, R_{T_{\psi}}, L_{T_{\psi}}, F_{T_{\psi}} \rangle$

$$F_{T_{\psi}} := \{ sat(\neg(\varphi_1 \mathbf{U} \varphi_2) \lor \varphi_2) ) \ s.t. \ (\varphi_1 \mathbf{U} \varphi_2) \ occurs \ [positively] \ in \ \psi \}$$

19/56

• it must never happen that we get into a state s' from which we can enter a path  $\pi'$  in which  $\varphi_1 \mathbf{U} \varphi_2$  holds forever and  $\varphi_2$  never holds. In CTL\*:  $\neg \mathbf{EFEG}((\varphi_1 \mathbf{U} \varphi_2) \land \neg \varphi_2)$  ("bad loop")

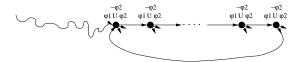

- For every [positive] **U**-subformula  $\varphi_1 \mathbf{U} \varphi_2$  of  $\psi$ , we must add a fairness CTL\* condition  $\mathbf{AGAF}(\neg(\varphi_1 \mathbf{U} \varphi_2) \lor \varphi_2)$  (in LTL:  $\mathbf{GF}(\neg(\varphi_1 \mathbf{U} \varphi_2) \lor \varphi_2)$ )
  If no [positive] U-subformulas, then add one fairness condition  $\mathbf{AGAF} \top$ .
- $\implies$  We restrict the admissible paths of  $T_{\psi}$  to those which verify the fairness condition:  $T_{\psi} := \langle S_{T_{\psi}}, I_{T_{\psi}}, R_{T_{\psi}}, L_{T_{\psi}}, F_{T_{\psi}} \rangle$

$$F_{T_{\psi}} := \{ sat(\neg(\varphi_1 \mathbf{U} \varphi_2) \lor \varphi_2) ) \ s.t. \ (\varphi_1 \mathbf{U} \varphi_2) \ occurs \ [positively] \ in \ \psi \}$$

# Example: $\psi := p \mathbf{U} q$ [cont.]

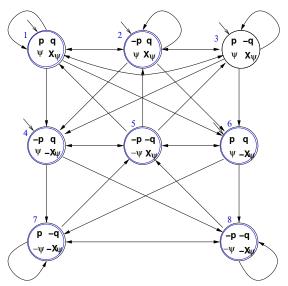

# Symbolic representation of $T_{\psi}$

- State variables: one Boolean variable for each formula in  $el(\psi)$ 
  - EX: p, q and x and primed versions p', q' and x'
     [x is a Boolean label for X(pUq)]
- $sat(\varphi_i)$ :
  - sat(p) := p, s.t. p Boolean state variable
  - $sat(\neg \varphi_1) := \neg sat(\varphi_1)$
  - $sat(\varphi_1 \land \varphi_2) := sat(\varphi_1) \land sat(\varphi_2)$
  - $sat(\mathbf{X}\varphi_i) := x_{(\mathbf{X}\varphi_i)}$ , s.t.  $x_{(\mathbf{X}\varphi_i)}$  Boolean state variable
  - $sat(\varphi_1 \cup \varphi_2) := sat(\varphi_2) \vee (sat(\varphi_1) \wedge sat(X(\varphi_1 \cup \varphi_2)))$
  - $\implies$   $sat(\varphi_1 \mathbf{U} \varphi_2) := sat(\varphi_2) \lor (sat(\varphi_1) \land x_{[\mathbf{X}_{\mathcal{O}_1} \mathbf{U}_{\mathcal{O}_2}]})$
- ...

# Symbolic representation of $T_{\psi}$

- State variables: one Boolean variable for each formula in  $el(\psi)$ 
  - EX: p, q and x and primed versions p', q' and x'
     [x is a Boolean label for X(pUq)]
- $sat(\varphi_i)$ :
  - sat(p) := p, s.t. p Boolean state variable
  - $sat(\neg \varphi_1) := \neg sat(\varphi_1)$
  - $sat(\varphi_1 \wedge \varphi_2) := sat(\varphi_1) \wedge sat(\varphi_2)$
  - $sat(\mathbf{X}\varphi_i) := x_{[\mathbf{X}\varphi_i]}$ , s.t.  $x_{[\mathbf{X}\varphi_i]}$  Boolean state variable
  - $sat(\varphi_1 \mathbf{U} \varphi_2) := sat(\varphi_2) \vee (sat(\varphi_1) \wedge sat(\mathbf{X}(\varphi_1 \mathbf{U} \varphi_2)))$
  - $\implies$   $sat(\varphi_1 \mathbf{U} \varphi_2) := sat(\varphi_2) \lor (sat(\varphi_1) \land x_{[\mathbf{X} \varphi_1 \mathbf{U} \varphi_2]})$
- ...

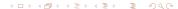

# Symbolic representation of $T_{\psi}$ [cont.]

- ...
- Initial states:  $I_{T_{\eta_i}} = sat(\psi)$ 
  - EX:  $I(p, q, x) = q \lor (p \land x)$
- Transition Relation:

$$R_{T_{\psi}}(s,s') = igcap_{\mathbf{X}arphi_i \in el(\psi)} \left\{ (s,s') \mid s \in sat(\mathbf{X}arphi_i) \Leftrightarrow s' \in sat(arphi_i) 
ight\}$$

- ullet  $R_{T_{ij}} = igwedge_{\mathbf{X}_{(G)} \in el(\eta)} (sat(\mathbf{X} arphi_i) \leftrightarrow sat'(arphi_i))$ 
  - where  $sat^{i}(\omega_{i})$  is  $sat(\omega_{i})$  on primed variables
- EX:  $R_{T_n}(p, q, x, p', q', x') = x \leftrightarrow (q' \lor (p' \land x'))$
- Fairness Conditions:

$$F_{T_{\psi}} := \{ sat(\neg(\varphi_1 \mathbf{U}\varphi_2) \lor \varphi_2) ) \ s.t. \ (\varphi_1 \mathbf{U}\varphi_2) \ occurs \ [positively] in \ \psi \}$$

• FX:  $F_{\tau}$   $(p, q, x) = \neg(q \lor (p \land x)) \lor q = -p \lor \neg x \lor c$ 

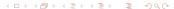

# Symbolic representation of $T_{\psi}$ [cont.]

- **.**...
- Initial states:  $I_{T_{v_t}} = sat(\psi)$ 
  - EX:  $I(p, q, x) = q \lor (p \land x)$
- Transition Relation:

$$R_{T_{\psi}}(s, s') = \bigcap_{\mathbf{X}\varphi_i \in el(\psi)} \{(s, s') \mid s \in sat(\mathbf{X}\varphi_i) \Leftrightarrow s' \in sat(\varphi_i)\}$$

- $R_{T_{\psi}} = \bigwedge_{\mathbf{X}\varphi_i \in el(\psi)} (sat(\mathbf{X}\varphi_i) \leftrightarrow sat'(\varphi_i))$ where  $sat'(\varphi_i)$  is  $sat(\varphi_i)$  on primed variables
- EX:  $R_{T_{ab}}(p,q,x,p',q',x') = x \leftrightarrow (q' \lor (p' \land x'))$
- Fairness Conditions:

$$F_{T_{\psi}} := \{ sat(\neg(\varphi_1 \mathbf{U}\varphi_2) \lor \varphi_2) ) \ s.t. \ (\varphi_1 \mathbf{U}\varphi_2) \ occurs \ [positively] in \ \psi ]$$

• EX:  $F_{T}(p, a, x) = \neg(a \lor (p \land x)) \lor a = ... = \neg p \lor \neg x \lor a$ 

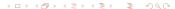

# Symbolic representation of $T_{\psi}$ [cont.]

- **)** ...
- Initial states:  $I_{T_{\psi}} = sat(\psi)$ 
  - EX:  $I(p, q, x) = q \lor (p \land x)$
- Transition Relation:

$$R_{T_{\psi}}(s,s') = \bigcap_{\mathbf{X}\varphi_i \in el(\psi)} \left\{ (s,s') \mid s \in sat(\mathbf{X}\varphi_i) \Leftrightarrow s' \in sat(\varphi_i) \right\}$$

- $R_{T_{\psi}} = \bigwedge_{\mathbf{X}\varphi_i \in el(\psi)} (sat(\mathbf{X}\varphi_i) \leftrightarrow sat'(\varphi_i))$ where  $sat'(\varphi_i)$  is  $sat(\varphi_i)$  on primed variables
- EX:  $R_{T_{ab}}(p,q,x,p',q',x') = x \leftrightarrow (q' \lor (p' \land x'))$
- Fairness Conditions:

$$F_{T_{\psi}} := \{ sat(\neg(\varphi_1 \mathbf{U}\varphi_2) \lor \varphi_2)) \text{ s.t. } (\varphi_1 \mathbf{U}\varphi_2) \text{ occurs } [positively] \text{in } \psi \}$$

• EX:  $F_{T_{ab}}(p, q, x) = \neg (q \lor (p \land x)) \lor q = \dots = \neg p \lor \neg x \lor q$ 

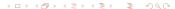

• 
$$I_{T_{\psi}}(p,q,x) = q \lor (p \land x)$$
  
1:  $\{p,q,x\} \models I_{T_{\psi}}$   
3:  $\{p,\neg q,x\} \models I_{T_{\psi}}$ 

• 
$$R_{T_{\psi}}(p,q,x,p',q',x') = x \leftrightarrow (q' \lor (p' \land x'))$$

$$1 \Rightarrow 1: \{p,q,x,p',q',x'\} \models R_{T_{\psi}}$$

$$6 \Rightarrow 7: \{p, q, \neg x, p', \neg q', \neg x'\} \models R_{T_{\psi}}$$

$$6 \not \Rightarrow 1: \{p,q,\neg x,p',q',x'\} \not \models R_{T_{\psi}}$$

$$\bullet \ F_{T_{\psi}}(p,q,x) = \neg p \vee \neg x \vee q$$

1: 
$$\{p,q,x\} \models F_T$$

$$5: \{\neg p, \neg q, x\} \models F_{T_q}$$

$$\beta: \{p, \neg q, x\} \not\models F_{T_{\psi}}$$

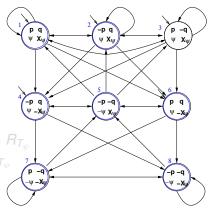

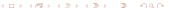

- $\bullet \ I_{T_{\psi}}(p,q,x) = q \lor (p \land x)$ 
  - 1:  $\{p,q,x\} \models I_{T_{\psi}}$
  - $3: \{p, \neg q, x\} \models I_{T_{\psi}}$
  - $\mathcal{B}: \{\neg p, \neg q, x\} \not\models I_{T_{\psi}}$
- $R_{T_{\psi}}(p,q,x,p',q',x') = x \leftrightarrow (q' \lor (p' \land x'))$ 
  - $1 \Rightarrow 1 : \{p, q, x, p', q', x'\} \models R_{T_{ab}}$
  - $6 \Rightarrow 7: \{p, q, \neg x, p', \neg q', \neg x'\} \models R_{T_{\psi}}$
  - $6 \Rightarrow 1 : \{p, q, \neg x, p', q', x'\} \not\models R_{T_{\psi}}$
- $\bullet \ F_{T_{\psi}}(p,q,x) = \neg p \vee \neg x \vee q$ 
  - 1:  $\{p,q,x\} \models F_T$
  - $5: \{\neg p, \neg q, x\} \models F_{T_q}$
  - $\beta: \{p, \neg q, x\} \not\models F_{T_{\psi}}$

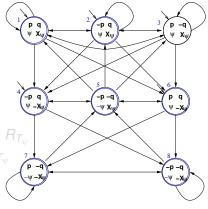

- $\bullet \ I_{T_{\psi}}(p,q,x) = q \lor (p \land x)$ 
  - 1:  $\{p,q,x\} \models I_{T_{\psi}}$
  - $3: \{p, \neg q, x\} \models I_{T_{\psi}}$
  - $\mathcal{B}: \{\neg p, \neg q, x\} \not\models I_{\mathcal{T}_{\psi}}$
- $P_{T_{\psi}}(p,q,x,p',q',x') = x \leftrightarrow (q' \lor (p' \land x'))$ 
  - $1 \Rightarrow 1 : \{p, q, x, p', q', x'\} \models R_{T_{ab}}$
  - $6 \Rightarrow 7: \{p, q, \neg x, p', \neg q', \neg x'\} \stackrel{\tau}{\models} R_{T_{th}}$
  - $6 \not\Rightarrow 1 : \{p, q, \neg x, p', q', x'\} \not\models R_{T_{n}}$
- $\bullet \ F_{T_{\psi}}(p,q,x) = \neg p \vee \neg x \vee q$ 
  - 1:  $\{p, q, x\} \models F_7$
  - 5:  $\{\neg p, \neg q, x\} \models F_{T_{\psi}}$
  - $\beta: \{p, \neg q, x\} \not\models F_{T_{\psi}}$

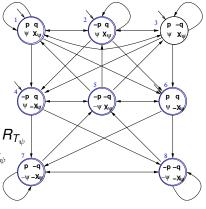

- $I_{T_{\psi}}(p,q,x) = q \vee (p \wedge x)$ 
  - 1:  $\{p,q,x\} \models I_{T_{ab}}$
  - $3: \{p, \neg q, x\} \models I_{T_{\psi}}$
  - $\mathcal{B}: \{\neg p, \neg q, x\} \not\models I_{T_{\psi}}$
- $P_{T_{\psi}}(p,q,x,p',q',x') = x \leftrightarrow (q' \lor (p' \land x'))$ 
  - $1 \Rightarrow 1 : \{p, q, x, p', q', x'\} \models R_{T_{ab}}$
  - $6 \Rightarrow 7 : \{p, q, \neg x, p', \neg q', \neg x'\} \stackrel{\circ}{\models} R_{T_{ab}}$
  - $6 \not\Rightarrow 1 : \{p, q, \neg x, p', q', x'\} \not\models R_{T_{th}}$
- $F_{T_{ab}}(p,q,x) = \neg p \lor \neg x \lor q$ 
  - 1:  $\{p,q,x\} \models F_{T_{ab}}$
  - 5:  $\{\neg p, \neg q, x\} \models F_{T_{ab}}$
  - $\beta: \{p, \neg q, x\} \not\models F_{T_{ab}}$

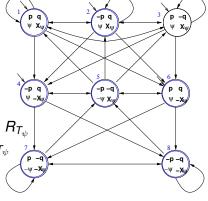

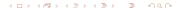

#### **Outline**

- 1 The problem
- The general algorithm
  - Compute the tableau  $T_{\psi}$
  - Compute the product  $M \times T_{\psi}$
  - Check the emptiness of  $\mathcal{L}(M \times T_{\psi})$
- An example
- 4 Exercises

- Given  $M := \langle S_M, I_M, R_M, L_M \rangle$  and  $T_{\psi} := \langle S_{T_{ab}}, I_{T_{ab}}, R_{T_{ab}}, L_{T_{ab}}, F_{T_{ab}} \rangle$ , we compute the product  $P := T_{\psi} \times M = \langle S, I, R, L, F \rangle$  as follows:
  - $S := \{(s, s') \mid s \in S_{T, s'} \in S_M \text{ and } L_M(s')|_{sb} = L_{T, s}(s)\}$
  - $I := \{(s, s') \mid s \in I_{T_{ab}}, s' \in I_M \text{ and } L_M(s')|_{\psi} = L_{T_{ab}}(s)\}$
  - Given  $(s, s'), (t, t') \in S, ((s, s'), (t, t')) \in R$  iff  $(s, t) \in R_{T, t}$  and
  - $L((s,s')) = L_{T_{+}}(s) \cup L_{M}(s')$
- Extension of sat() and  $F_{T_{ab}}$  to P:

- Given  $M := \langle S_M, I_M, R_M, L_M \rangle$  and  $T_{\psi} := \langle S_{T_{\psi}}, I_{T_{\psi}}, R_{T_{\psi}}, L_{T_{\psi}}, F_{T_{\psi}} \rangle$ , we compute the product  $P := T_{\psi} \times M = \langle S, I, R, L, F \rangle$  as follows:
  - $S := \{(s, s') \mid s \in S_{T_{th}}, \ s' \in S_M \ and \ L_M(s')|_{\psi} = L_{T_{th}}(s)\}$
  - $I := \{(s, s') \mid s \in I_{T_{\psi}}, \ s' \in I_{M} \ \text{and} \ L_{M}(s')|_{\psi} = L_{T_{\psi}}(s)\}$
  - Given  $(s,s'),(t,t') \in S$ ,  $((s,s'),(t,t')) \in R$  iff  $(s,t) \in R_{T_{\psi}}$  and  $(s',t') \in R_M$
  - $\bullet \ \ L((s,s')) = L_{T_{\psi}}(s) \cup L_{M}(s')$
- Extension of sat() and  $F_{T_{\psi}}$  to P:  $(s,s') \in sat(\psi) \iff s \in sat(\psi)$  $F := \{sat(\neg(v), | v_{\sigma}) \mid s, t, (v_{\sigma}, | v_{\sigma}) \}$  occurs [positive|v] in v

- Given  $M := \langle S_M, I_M, R_M, L_M \rangle$  and  $T_{\psi} := \langle S_{T_{\psi}}, I_{T_{\psi}}, R_{T_{\psi}}, L_{T_{\psi}}, F_{T_{\psi}} \rangle$ , we compute the product  $P := T_{\psi} \times M = \langle S, I, R, L, F \rangle$  as follows:
  - $S := \{(s, s') \mid s \in S_{T_{\psi}}, \ s' \in S_M \ and \ L_M(s')|_{\psi} = L_{T_{\psi}}(s)\}$
  - $I := \{(s, s') \mid s \in I_{T_{\psi}}, s' \in I_M \text{ and } L_M(s')|_{\psi} = L_{T_{\psi}}(s)\}$
  - Given  $(s,s'),(t,t')\in S,$   $((s,s'),(t,t'))\in R$  iff  $(s,t)\in R_{T_\psi}$  and  $(s',t')\in R_M$
  - $\bullet \ \ L((s,s')) = L_{T_{\psi}}(s) \cup L_{M}(s')$
- Extension of sat() and  $F_{T_{\psi}}$  to P:  $(s, s') \in sat(\psi) \iff s \in sat(\psi)$  $F := \{sat(\neg(\varphi_1 \mathbf{U}\varphi_2) \lor \varphi_2) \ s.t. \ (\varphi_1 \mathbf{U}\varphi_2) \ occurs \ [positively] \ in \ \psi\}$

- Given  $M := \langle S_M, I_M, R_M, L_M \rangle$  and  $T_{\psi} := \langle S_{T_{\psi}}, I_{T_{\psi}}, R_{T_{\psi}}, L_{T_{\psi}}, F_{T_{\psi}} \rangle$ , we compute the product  $P := T_{\psi} \times M = \langle S, I, R, L, F \rangle$  as follows:
  - $\bullet \;\; \mathcal{S} := \{ (s,s') \;|\; s \in S_{\mathcal{T}_{\psi}}, \; s' \in S_{M} \; \text{and} \; L_{M}(s')|_{\psi} \; = \; L_{\mathcal{T}_{\psi}}(s) \}$
  - $I := \{(s, s') \mid s \in I_{T_{\psi}}, \ s' \in I_M \ \text{and} \ L_M(s')|_{\psi} = L_{T_{\psi}}(s)\}$
  - Given  $(s,s'),(t,t') \in S$ ,  $((s,s'),(t,t')) \in R$  iff  $(s,t) \in R_{T_{\psi}}$  and  $(s',t') \in R_M$
  - $\bullet \ \ L((s,s')) = L_{T_{\psi}}(s) \cup L_{M}(s')$
- Extension of sat() and  $F_{T_{\psi}}$  to P:  $(s,s') \in sat(\psi) \iff s \in sat(\psi)$  $F := \{sat(\neg(\varphi_1 \mathbf{U}\varphi_2) \lor \varphi_2) \ s.t. \ (\varphi_1 \mathbf{U}\varphi_2) \ occurs \ [positively] \ in \ \psi\}$

- Given  $M := \langle S_M, I_M, R_M, L_M \rangle$  and  $T_{\psi} := \langle S_{T_{\psi}}, I_{T_{\psi}}, R_{T_{\psi}}, L_{T_{\psi}}, F_{T_{\psi}} \rangle$ , we compute the product  $P := T_{\psi} \times M = \langle S, I, R, L, F \rangle$  as follows:
  - $\bullet \;\; \mathcal{S} := \{ (s,s') \;|\; s \in S_{\mathcal{T}_{\psi}}, \; s' \in S_{M} \; \text{and} \; L_{M}(s')|_{\psi} \; = \; L_{\mathcal{T}_{\psi}}(s) \}$
  - $I := \{(s, s') \mid s \in I_{T_{\psi}}, \ s' \in I_M \ \text{and} \ L_M(s')|_{\psi} = L_{T_{\psi}}(s)\}$
  - Given  $(s,s'),(t,t') \in S$ ,  $((s,s'),(t,t')) \in R$  iff  $(s,t) \in R_{T_{\psi}}$  and  $(s',t') \in R_M$
  - $\bullet \ \ L((s,s')) = L_{T_{\psi}}(s) \cup L_{M}(s')$
- Extension of sat() and  $F_{T_{\psi}}$  to P:  $(s,s') \in sat(\psi) \iff s \in sat(\psi)$  $F := \{sat(\neg(\varphi_1 \mathbf{U}\varphi_2) \lor \varphi_2) \ s.t. \ (\varphi_1 \mathbf{U}\varphi_2) \ occurs \ [positively] \ in \ \psi\}$

- Given  $M := \langle S_M, I_M, R_M, L_M \rangle$  and  $T_{\psi} := \langle S_{T_{ab}}, I_{T_{ab}}, R_{T_{ab}}, L_{T_{ab}}, F_{T_{ab}} \rangle$ , we compute the product  $P := T_{ab} \times M = \langle S, I, R, L, F \rangle$  as follows:
  - $S := \{(s, s') \mid s \in S_{T_{ab}}, \ s' \in S_M \ and \ L_M(s')|_{ab} = L_{T_{ab}}(s)\}$
  - $I := \{(s, s') \mid s \in I_{T_{ab}}, s' \in I_M \text{ and } L_M(s')|_{\psi} = L_{T_{ab}}(s)\}$
  - Given  $(s, s'), (t, t') \in S, ((s, s'), (t, t')) \in R$  iff  $(s, t) \in R_{T_{st}}$  and  $(s',t') \in R_M$
  - $L((s,s')) = L_{T_{sh}}(s) \cup L_M(s')$
- Extension of sat() and  $F_{T_{ab}}$  to P:

$$(s, s') \in sat(\psi) \iff s \in sat(\psi)$$
  
 $F := \{sat(\neg(\varphi_1 \mathbf{U}\varphi_2) \lor \varphi_2) \ s.t. \ (\varphi_1 \mathbf{U}\varphi_2) \ occurs \ [positively] in \ \psi\}$ 

- Initial states:  $I(V \cup W) = I_{T_{\psi}}(V) \wedge I_{M}(W)$
- Transition Relation:  $R(V \cup W, V' \cup W') = R_{T_{\psi}}(V, V') \wedge R_{M}(W, W')$
- Fairness conditions:

$$\{F_1(V \cup W), ..., F_k(V \cup W)\} = \{F_{T_{\psi}1}(V), ..., F_{T_{\psi}k}(V)\}$$

- Initial states:  $I(V \cup W) = I_{T_{ab}}(V) \wedge I_M(W)$
- Transition Relation:  $R(V \cup W, V' \cup W') = R_{T_{\psi}}(V, V') \wedge R_{M}(W, W')$
- Fairness conditions:

$${F_1(V \cup W), ..., F_k(V \cup W)} = {F_{T_{\psi}1}(V), ..., F_{T_{\psi}k}(V)}$$

- Initial states:  $I(V \cup W) = I_{T_{ab}}(V) \wedge I_M(W)$
- Transition Relation:  $R(V \cup W, V' \cup W') = R_{T_{\psi}}(V, V') \wedge R_{M}(W, W')$
- Fairness conditions:

$$\{F_1(V \cup W), ..., F_k(V \cup W)\} = \{F_{T_{\psi}1}(V), ..., F_{T_{\psi}k}(V)\}$$

- Initial states:  $I(V \cup W) = I_{T_{ab}}(V) \wedge I_M(W)$
- Transition Relation:  $R(V \cup W, V' \cup W') = R_{T_{\psi}}(V, V') \wedge R_{M}(W, W')$
- Fairness conditions:

$$\{F_1(V \cup W), ..., F_k(V \cup W)\} = \{F_{T_{\psi}1}(V), ..., F_{T_{\psi}k}(V)\}$$

#### **Outline**

- 1 The problem
- The general algorithm
  - Compute the tableau  $T_{\psi}$
  - Compute the product  $M \times T_{ab}$
  - Check the emptiness of  $\mathcal{L}(M \times T_{\psi})$
- An example
- 4 Exercises

#### **Theorem**

THEOREM:  $M.s' \models \mathbf{E}\psi$  iff there is a state s in  $T_{\psi}$  s.t.  $(s, s') \in sat(\psi)$  and  $T_{\psi} \times M, (s, s') \models \mathbf{EG}true$  under the fairness conditions:

$$\{sat(\neg(\varphi_1 \mathbf{U}\varphi_2) \vee \varphi_2)\}$$
 s.t.  $(\varphi_1 \mathbf{U}\varphi_2)$  occurs in  $\psi\}$ .

- $\implies M \models \mathsf{E}\psi \text{ iff } T_{\psi} \times M \models \mathsf{E}_{\mathsf{f}}\mathsf{G}\mathit{true}$
- $\implies M \models \neg \psi \text{ iff } T_{\psi} \times M \not\models \mathbf{E_f} \mathbf{G} \textit{true}$ 
  - LTL M.C. reduced to Fair CTL M.C.!!!
  - Symbolic OBDD-based techniques apply.

#### Note

The transition relation R of  $T_{\psi} \times M$  may not be total.

⇒ Check\_FairEG does not need to consider states without successors, restricting *R* to the remaining states.

#### **Theorem**

THEOREM:  $M.s' \models \mathbf{E}\psi$  iff there is a state s in  $T_{\psi}$  s.t.  $(s, s') \in sat(\psi)$  and  $T_{\psi} \times M, (s, s') \models \mathbf{EG}true$  under the fairness conditions:

$$\{sat(\neg(\varphi_1 \mathbf{U}\varphi_2) \vee \varphi_2)\}$$
 s.t.  $(\varphi_1 \mathbf{U}\varphi_2)$  occurs in  $\psi\}$ .

- $\implies$   $M \models \mathbf{E}\psi$  iff  $T_{\psi} \times M \models \mathbf{E}_f \mathbf{G}$ true
- $\implies M \models \neg \psi \text{ iff } T_{\psi} \times M \not\models \mathbf{E}_{\mathbf{f}}\mathbf{G}true$ 
  - LTL M.C. reduced to Fair CTL M.C.!!!
  - Symbolic OBDD-based techniques apply.

#### Note

The transition relation R of  $T_{\psi} \times M$  may not be total.

 $\Longrightarrow$  Check\_FairEG does not need to consider states without successors, restricting R to the remaining states.

#### **Theorem**

THEOREM:  $M.s' \models \mathbf{E}\psi$  iff there is a state s in  $T_{\psi}$  s.t.  $(s, s') \in sat(\psi)$  and  $T_{\psi} \times M, (s, s') \models \mathbf{EG}true$  under the fairness conditions:

$$\{sat(\neg(\varphi_1 \mathbf{U}\varphi_2) \vee \varphi_2)\}$$
 s.t.  $(\varphi_1 \mathbf{U}\varphi_2)$  occurs in  $\psi\}$ .

- $\Longrightarrow M \models \mathsf{E}\psi \text{ iff } T_{\psi} \times M \models \mathsf{E}_f \mathsf{G} t r u e$
- $\implies$   $M \models \neg \psi$  iff  $T_{\psi} \times M \not\models \mathbf{E}_f \mathbf{G} true$ 
  - LTL M.C. reduced to Fair CTL M.C.!!!
  - Symbolic OBDD-based techniques apply.

#### Note

The transition relation R of  $T_{\psi} \times M$  may not be total.

⇒ Check\_FairEG does not need to consider states without successors, restricting *B* to the remaining states.

#### **Theorem**

THEOREM:  $M.s' \models \mathbf{E}\psi$  iff there is a state s in  $T_{\psi}$  s.t.  $(s, s') \in sat(\psi)$  and  $T_{\psi} \times M, (s, s') \models \mathbf{EG}true$  under the fairness conditions:

$$\{sat(\neg(\varphi_1 \mathbf{U}\varphi_2) \lor \varphi_2)\}$$
 s.t.  $(\varphi_1 \mathbf{U}\varphi_2)$  occurs in  $\psi\}$ .

- $\Longrightarrow M \models \mathsf{E}\psi \text{ iff } T_{\psi} \times M \models \mathsf{E}_f\mathsf{G}true$
- $\implies$   $M \models \neg \psi$  iff  $T_{\psi} \times M \not\models \mathbf{E}_f \mathbf{G} true$ 
  - LTL M.C. reduced to Fair CTL M.C.!!!
  - Symbolic OBDD-based techniques apply.

#### Note

The transition relation R of  $T_{\psi} \times M$  may not be total.

 $\Longrightarrow$  Check\_FairEG does not need to consider states without successors, restricting R to the remaining states.

#### **Theorem**

THEOREM:  $M.s' \models \mathbf{E}\psi$  iff there is a state s in  $T_{\psi}$  s.t.  $(s, s') \in sat(\psi)$  and  $T_{\psi} \times M, (s, s') \models \mathbf{EG}true$  under the fairness conditions:

$$\{sat(\neg(\varphi_1 \mathbf{U}\varphi_2) \vee \varphi_2)\}$$
 s.t.  $(\varphi_1 \mathbf{U}\varphi_2)$  occurs in  $\psi\}$ .

- $\Rightarrow$   $M \models \mathsf{E}\psi$  iff  $T_{\psi} \times M \models \mathsf{E}_f\mathsf{G}\mathsf{true}$
- $\implies$   $M \models \neg \psi$  iff  $T_{\psi} \times M \not\models \mathbf{E}_f \mathbf{G} true$ 
  - LTL M.C. reduced to Fair CTL M.C.!!!
  - Symbolic OBDD-based techniques apply.

#### Note

The transition relation R of  $T_{\psi} \times M$  may not be total.

⇒ Check\_FairEG does not need to consider states without successors, restricting *R* to the remaining states.

## Main theorem [Clarke, Grumberg & Hamaguchi; 94]

#### **Theorem**

THEOREM:  $M.s' \models \mathbf{E}\psi$  iff there is a state s in  $T_{\psi}$  s.t.  $(s, s') \in sat(\psi)$ and  $T_{\psi} \times M$ ,  $(s, s') \models \mathbf{EG}$  true under the fairness conditions:

$$\{sat(\neg(\varphi_1 \mathbf{U}\varphi_2) \lor \varphi_2)\}$$
 s.t.  $(\varphi_1 \mathbf{U}\varphi_2)$  occurs in  $\psi\}$ .

- $\implies M \models \mathbf{E}\psi \text{ iff } T_{\psi} \times M \models \mathbf{E}_{\mathbf{f}}\mathbf{G}true$  $\implies$   $M \models \neg \psi$  iff  $T_{\psi} \times M \not\models \mathbf{E}_f \mathbf{G} true$ 

  - LTL M.C. reduced to Fair CTL M.C.!!!
  - Symbolic OBDD-based techniques apply.

#### Note

The transition relation *R* of  $T_{\psi} \times M$  may not be total.

⇒ Check\_FairEG does not need to consider states without successors, restricting R to the remaining states.

Ch. 07: LTL Symbolic Model Checking

28/56

#### **Outline**

- The problem
- The general algorithm
  - Compute the tableau  $T_{\psi}$
  - Compute the product  $M \times T_{\psi}$
  - Check the emptiness of  $\mathcal{L}(M \times T_{\psi})$
- An example
- 4 Exercises

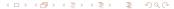

#### A microwave oven

- 4 variables: start, close, heat, error
- Actions (implicit): start\_oven,open\_door, close\_door, reset, warmup, start\_cooking, cook, done
- Error situation: if oven is started while the door is open
- Represented as a Kripke structure (and hence as a OBDD's)

#### A microwave oven [cont.]

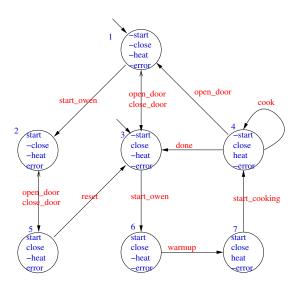

#### A microwave oven: symbolic representation

- Initial states:  $I_M(s, c, h, e) = \neg s \land \neg h \land \neg e$
- Transition relation:  $R_M(s, c, h, e, s', c', h', e') = [a simplification of]$

Note: the third row represents two transitions:  $3 \rightarrow 1$  and  $4 \rightarrow 1$ 

#### A microwave oven: symbolic representation

- Initial states:  $I_M(s, c, h, e) = \neg s \land \neg h \land \neg e$
- Transition relation:  $R_M(s, c, h, e, s', c', h', e') = [a simplification of]$

```
\neg s \land \neg c \land \neg h \land \neg e \land \neg s' \land c' \land \neg h' \land \neg e') \lor
                                                                              (close_door, no error)
   s \land \neg c \land \neg h \land e \land s' \land c' \land \neg h' \land e') \lor
                                                                              (close door, error)
\neg s \land c \land \neg e \land \neg s' \land \neg c' \land \neg h' \land \neg e') \lor
                                                                              (open_door, no error)
   s \land c \land \neg h \land e \land s' \land \neg c' \land \neg h' \land e') \lor
                                                                              (open door, error)
\neg s \land c \land \neg h \land \neg e \land s' \land c' \land \neg h' \land \neg e') \lor
                                                                              (start_oven, no error)
\neg s \land \neg c \land \neg h \land \neg e \land s' \land \neg c' \land \neg h' \land e') \lor
                                                                              (start oven, error)
   s \land c \land \neg h \land e \land \neg s' \land c' \land \neg h' \land \neg e') \lor
                                                                              (reset)
   s \land c \land \neg h \land \neg e \land s' \land c' \land h' \land \neg e') \lor
                                                                              (warmup)
                                                                              (start_cooking)
   s \land c \land h \land \neg e \land \neg s' \land c' \land h' \land \neg e') \lor
\neg s \land c \land h \land \neg e \land \neg s' \land c' \land h' \land \neg e') \lor
                                                                              (cook)
\neg s \land c \land h \land \neg e \land \neg s' \land c' \land \neg h' \land \neg e')
                                                                               (done)
```

Note: the third row represents two transitions:  $3 \rightarrow 1$  and  $4 \rightarrow 1$ .

#### LTL specification

 "necessarily, the oven's door eventually closes and, till there, the oven does not heat":

$$M \models \mathbf{A}(\neg heat \mathbf{U} close),$$

i.e.,

$$M \models \neg \mathsf{E} \neg (\neg heat \ \mathsf{U} \ close)$$

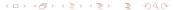

- $\varphi := \neg \psi = (\neg \textit{heat } \mathbf{U} \textit{ close})$
- Tableaux expansion:

$$\psi = \neg(\neg heat \ \mathbf{U} \ close) = \ \neg(close \lor (\neg heat \land \mathbf{X}(\neg heat \ \mathbf{U} \ close)))$$

- $el(\psi) = el(\varphi) = \{heat, close, \mathbf{X}\varphi\} (\{h, c, \mathbf{X}\varphi\})$
- States

1 := 
$$\{\neg h, c, \mathbf{X}\varphi\}$$
, 2 :=  $\{h, c, \mathbf{X}\varphi\}$ , 3 :=  $\{\neg h, \neg c, \mathbf{X}\varphi\}$ , 4 :=  $\{h, c, \neg \mathbf{X}\varphi\}$ , 5 :=  $\{h, \neg c, \mathbf{X}\varphi\}$ , 6 :=  $\{\neg h, c, \neg \mathbf{X}\varphi\}$ , 7 :=  $\{\neg h, \neg c, \neg \mathbf{X}\varphi\}$ , 8 :=  $\{h, \neg c, \neg \mathbf{X}\varphi\}$ 

- $\varphi := \neg \psi = (\neg heat \ \mathbf{U} \ close)$
- Tableaux expansion:

$$\psi = \neg(\neg heat \ \mathbf{U} \ close) = \ \neg(close \lor (\neg heat \land \mathbf{X}(\neg heat \ \mathbf{U} \ close)))$$

- $el(\psi) = el(\varphi) = \{heat, close, \mathbf{X}\varphi\} (\{h, c, \mathbf{X}\varphi\})$
- States

1 := 
$$\{\neg h, c, \mathbf{X}\varphi\}$$
, 2 :=  $\{h, c, \mathbf{X}\varphi\}$ , 3 :=  $\{\neg h, \neg c, \mathbf{X}\varphi\}$ , 4 :=  $\{h, c, \neg \mathbf{X}\varphi\}$ , 5 :=  $\{h, \neg c, \mathbf{X}\varphi\}$ , 6 :=  $\{\neg h, c, \neg \mathbf{X}\varphi\}$ , 7 :=  $\{\neg h, \neg c, \neg \mathbf{X}\varphi\}$ , 8 :=  $\{h, \neg c, \neg \mathbf{X}\varphi\}$ 

- $\varphi := \neg \psi = (\neg heat \ \mathbf{U} \ close)$
- Tableaux expansion:

$$\psi = \neg(\neg heat \ \mathbf{U} \ close) = \ \neg(close \lor (\neg heat \land \mathbf{X}(\neg heat \ \mathbf{U} \ close)))$$

- $el(\psi) = el(\varphi) = \{heat, close, \mathbf{X}\varphi\} (\{h, c, \mathbf{X}\varphi\})$
- States:

1 := 
$$\{\neg h, c, \mathbf{X}\varphi\}$$
, 2 :=  $\{h, c, \mathbf{X}\varphi\}$ , 3 :=  $\{\neg h, \neg c, \mathbf{X}\varphi\}$ , 4 :=  $\{h, c, \neg \mathbf{X}\varphi\}$ , 5 :=  $\{h, \neg c, \mathbf{X}\varphi\}$ , 6 :=  $\{\neg h, c, \neg \mathbf{X}\varphi\}$ , 7 :=  $\{\neg h, \neg c, \neg \mathbf{X}\varphi\}$ , 8 :=  $\{h, \neg c, \neg \mathbf{X}\varphi\}$ 

- $\varphi := \neg \psi = (\neg \textit{heat } \mathbf{U} \textit{ close})$
- Tableaux expansion:

$$\psi = \neg(\neg heat \ \mathbf{U} \ close) = \ \neg(close \lor (\neg heat \land \mathbf{X}(\neg heat \ \mathbf{U} \ close)))$$

- $el(\psi) = el(\varphi) = \{heat, close, \mathbf{X}\varphi\} (\{h, c, \mathbf{X}\varphi\})$
- States:

$$\begin{aligned} \mathbf{1} &:= \{ \neg h, c, \mathbf{X} \varphi \}, \ \mathbf{2} := \{ h, c, \mathbf{X} \varphi \}, \ \mathbf{3} := \{ \neg h, \neg c, \mathbf{X} \varphi \}, \\ \mathbf{4} &:= \{ h, c, \neg \mathbf{X} \varphi \}, \ \mathbf{5} := \{ h, \neg c, \mathbf{X} \varphi \}, \ \mathbf{6} := \{ \neg h, c, \neg \mathbf{X} \varphi \}, \\ \mathbf{7} &:= \{ \neg h, \neg c, \neg \mathbf{X} \varphi \}, \ \mathbf{8} := \{ h, \neg c, \neg \mathbf{X} \varphi \} \end{aligned}$$

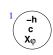

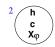

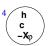

$$\begin{pmatrix} \mathbf{h} \\ -\mathbf{c} \\ \mathbf{X}_{\phi} \end{pmatrix}$$

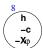

- ...
- States:

$$\begin{aligned} \mathbf{1} &:= \{ \neg h, c, \mathbf{X}\varphi \}, \ \mathbf{2} := \{ h, c, \mathbf{X}\varphi \}, \ \mathbf{3} := \{ \neg h, \neg c, \mathbf{X}\varphi \}, \\ \mathbf{4} &:= \{ h, c, \neg \mathbf{X}\varphi \}, \ \mathbf{5} := \{ h, \neg c, \mathbf{X}\varphi \}, \ \mathbf{6} := \{ \neg h, c, \neg \mathbf{X}\varphi \}, \\ \mathbf{7} &:= \{ \neg h, \neg c, \neg \mathbf{X}\varphi \}, \ \mathbf{8} := \{ h, \neg c, \neg \mathbf{X}\varphi \} \end{aligned}$$

sat():

```
sat(h) = \{2,4,5,8\} \implies sat(\neg h) = \{1,3,6,7\},\ sat(c) = \{1,2,4,6\} \implies sat(\neg c) = \{3,5,7,8\},\ sat(\mathbf{X}\varphi) = \{1,2,3,5\} \implies sat(\neg \mathbf{X}\varphi) = \{4,6,7,8\},\ sat(\varphi) = sat(c) \cup (sat(\neg h) \cap sat(\mathbf{X}(\neg h \mathbf{U} c))) = \{1,2,3,4,6\} \implies sat(\psi) = sat(\neg \varphi) = \{5,7,8\}
```

- ...
- States:

$$\begin{aligned} \mathbf{1} &:= \{ \neg h, c, \mathbf{X}\varphi \}, \ \mathbf{2} := \{ h, c, \mathbf{X}\varphi \}, \ \mathbf{3} := \{ \neg h, \neg c, \mathbf{X}\varphi \}, \\ \mathbf{4} &:= \{ h, c, \neg \mathbf{X}\varphi \}, \ \mathbf{5} := \{ h, \neg c, \mathbf{X}\varphi \}, \ \mathbf{6} := \{ \neg h, c, \neg \mathbf{X}\varphi \}, \\ \mathbf{7} &:= \{ \neg h, \neg c, \neg \mathbf{X}\varphi \}, \ \mathbf{8} := \{ h, \neg c, \neg \mathbf{X}\varphi \} \end{aligned}$$

sat():

$$sat(h) = \{2,4,5,8\} \implies sat(\neg h) = \{1,3,6,7\},\ sat(c) = \{1,2,4,6\} \implies sat(\neg c) = \{3,5,7,8\},\ sat(\mathbf{X}\varphi) = \{1,2,3,5\} \implies sat(\neg \mathbf{X}\varphi) = \{4,6,7,8\},\ sat(\varphi) = sat(c) \cup (sat(\neg h) \cap sat(\mathbf{X}(\neg h \mathbf{U} c))) = \{1,2,3,4,6\} \implies sat(\psi) = sat(\neg \varphi) = \{5,7,8\}$$

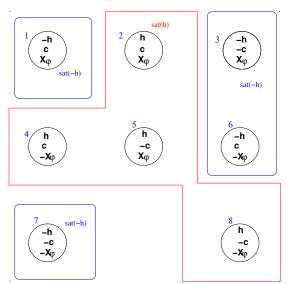

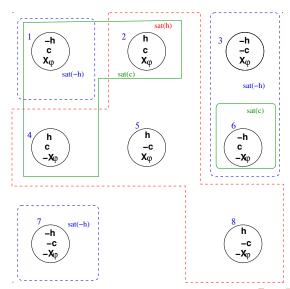

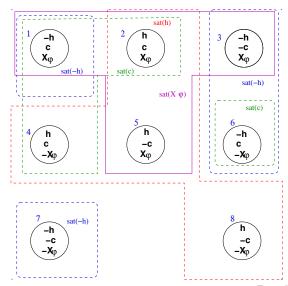

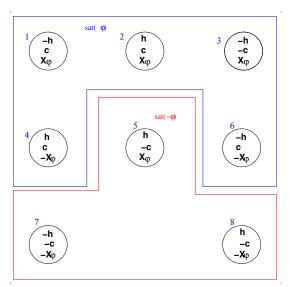

Roberto Sebastiani

- sat():

$$sat(h) = \{2,4,5,8\} \implies sat(\neg h) = \{1,3,6,7\},\ sat(c) = \{1,2,4,6\} \implies sat(\neg c) = \{3,5,7,8\},\ sat(\mathbf{X}\varphi) = \{1,2,3,5\} \implies sat(\neg \mathbf{X}\varphi) = \{4,6,7,8\},\ sat(\varphi) = sat(c) \cup (sat(\neg h) \cap sat(\mathbf{X}(\neg h \cup c))) = \{1,2,3,4,6\}$$

- Initial states I:  $sat(\psi) = sat(\neg \varphi) = \{5,7,8\}$

- ...
- sat():

$$sat(h) = \{2,4,5,8\} \implies sat(\neg h) = \{1,3,6,7\},\ sat(c) = \{1,2,4,6\} \implies sat(\neg c) = \{3,5,7,8\},\ sat(\mathbf{X}\varphi) = \{1,2,3,5\} \implies sat(\neg \mathbf{X}\varphi) = \{4,6,7,8\},\ sat(\varphi) = sat(c) \cup (sat(\neg h) \cap sat(\mathbf{X}(\neg h \cup c))) = \{1,2,3,4,6\}$$

- Initial states *I*:  $sat(\psi) = sat(\neg \varphi) = \{5, 7, 8\}$
- Transition Relation R:

add an edge from every state in sat(Xφ) to every state in sat(φ)
 add an edge from every state in sat(¬Xφ) to every state in sat(¬φ)

- ...
- sat():

$$sat(h) = \{2,4,5,8\} \implies sat(\neg h) = \{1,3,6,7\},\ sat(c) = \{1,2,4,6\} \implies sat(\neg c) = \{3,5,7,8\},\ sat(\mathbf{X}\varphi) = \{1,2,3,5\} \implies sat(\neg \mathbf{X}\varphi) = \{4,6,7,8\},\ sat(\varphi) = sat(c) \cup (sat(\neg h) \cap sat(\mathbf{X}(\neg h \cup c))) = \{1,2,3,4,6\}$$

- Initial states *I*:  $sat(\psi) = sat(\neg \varphi) = \{5, 7, 8\}$
- Transition Relation *R*:
  - add an edge from every state in  $sat(X\varphi)$  to every state in  $sat(\varphi)$
  - add an edge from every state in  $sat(\neg X\varphi)$  to every state in  $sat(\neg \varphi)$

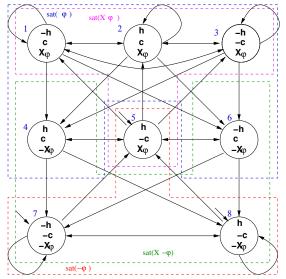

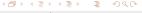

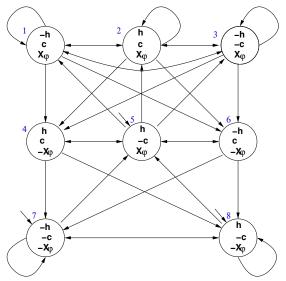

Roberto Sebastiani

- R does not guarantee that ¬heatUclose is fulfilled
- Example: although state 3 belongs to  $sat(\neg heatUclose)$ , the path
- We restrict the admissible paths of  $T_{ib}$  to those which verify the

$$\{sat(\neg(\neg heat \ Uclose) \lor close)\}$$

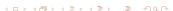

- R does not guarantee that ¬heatUclose is fulfilled
- Example: although state 3 belongs to sat(¬heatUclose), the path which loops forever in 3 does not satisfy ¬heatUclose, as close never holds in that path.
- We restrict the admissible paths of  $T_{\psi}$  to those which verify the fairness condition:

 $\{sat(\neg(\neg heat \ Uclose) \lor close)\}$ 

#### Remark

Alternatively, since ( $\neg$ heat **U**close) occurs with negative polarity in  $\psi$ , here we can simply state the fairness condition " $\top$ ".

- R does not guarantee that ¬heatUclose is fulfilled
- Example: although state 3 belongs to sat(¬heatUclose), the path which loops forever in 3 does not satisfy ¬heatUclose, as close never holds in that path.
- We restrict the admissible paths of  $T_{\psi}$  to those which verify the fairness condition:

$$\{sat(\neg(\neg heat \ Uclose) \lor close)\}$$

#### Remark

Alternatively, since ( $\neg$ heat **U**close) occurs with negative polarity in  $\psi$ , here we can simply state the fairness condition " $\top$ ".

- R does not guarantee that ¬heatUclose is fulfilled
- Example: although state 3 belongs to sat(¬heatUclose), the path which loops forever in 3 does not satisfy ¬heatUclose, as close never holds in that path.
- We restrict the admissible paths of  $T_{\psi}$  to those which verify the fairness condition:

$$\{sat(\neg(\neg heat \ Uclose) \lor close)\}$$

#### Remark

Alternatively, since ( $\neg$ heat **U**close) occurs with negative polarity in  $\psi$ , here we can simply state the fairness condition " $\top$ ".

- State variables: h, c and x and primed versions h', c' and x' [ x is a Boolean label for  $\mathbf{X}(\neg h\mathbf{U}c)$  ]
- Initial states:  $I_{T_{\psi}} = sat(\psi)$  $\implies I(h, c, x) = \neg(c \lor (\neg h \land x))$
- Transition Relation:  $R_{T_{\psi}} = \bigwedge_{\mathbf{X}\varphi_i \in el(\psi)} (sat(\mathbf{X}\varphi_i) \leftrightarrow sat'(\varphi_i))$  $\Longrightarrow R_{T_{\psi}}(h, c, x, h', c', x') = x \leftrightarrow (c' \lor (\neg h' \land x'))$
- Fairness Property:

$$F_{T_{\psi}} := \{ sat(\neg(\varphi_1 \mathbf{U}\varphi_2) \lor \varphi_2) \} \ s.t. \ (\varphi_1 \mathbf{U}\varphi_2) \ in \ \psi \}$$

$$\Longrightarrow F_{T_{\psi}}(h, c, x) = \neg(c \lor (\neg h \land x)) \lor c = \dots = h \lor \neg x \lor c \}$$

• Alternative (due to negative polarity of ( $\neg$ heat **U**close) in  $\psi$ ):  $F_{T_{ab}}(h,c,x) = \top$ 

- State variables: h, c and x and primed versions h', c' and x' [ x is a Boolean label for  $\mathbf{X}(\neg h\mathbf{U}c)$  ]
- Initial states:  $I_{T_{\psi}} = sat(\psi)$  $\implies I(h, c, x) = \neg(c \lor (\neg h \land x))$
- Transition Relation:  $R_{T_{\psi}} = \bigwedge_{\mathbf{X}\varphi_i \in el(\psi)} (sat(\mathbf{X}\varphi_i) \leftrightarrow sat'(\varphi_i))$  $\Longrightarrow R_{T_{\psi}}(h, c, x, h', c', x') = x \leftrightarrow (c' \lor (\neg h' \land x'))$
- Fairness Property:

$$F_{T_{\psi}} := \{ sat(\neg(\varphi_1 \mathbf{U}\varphi_2) \lor \varphi_2) ) \ s.t. \ (\varphi_1 \mathbf{U}\varphi_2) \ in \ \psi \}$$
  
$$\Longrightarrow F_{T_{\psi}}(h, c, x) = \neg(c \lor (\neg h \land x)) \lor c = ... = h \lor \neg x \lor c$$

• Alternative (due to negative polarity of ( $\neg$ heat **U**close) in  $\psi$ ):  $F_{T_{ab}}(h,c,x) = \top$ 

- State variables: h, c and x and primed versions h', c' and x' [ x is a Boolean label for  $\mathbf{X}(\neg h\mathbf{U}c)$  ]
- Initial states:  $I_{T_{\psi}} = sat(\psi)$  $\implies I(h, c, x) = \neg(c \lor (\neg h \land x))$
- Transition Relation:  $R_{T_{\psi}} = \bigwedge_{\mathbf{X}\varphi_i \in el(\psi)} (sat(\mathbf{X}\varphi_i) \leftrightarrow sat'(\varphi_i))$  $\Longrightarrow R_{T_{\psi}}(h, c, x, h', c', x') = x \leftrightarrow (c' \lor (\neg h' \land x'))$
- Fairness Property:

$$F_{T_{\psi}} := \{ sat(\neg(\varphi_1 \mathbf{U} \varphi_2) \lor \varphi_2) \} \ s.t. \ (\varphi_1 \mathbf{U} \varphi_2) \ in \ \psi \}$$

$$\Longrightarrow F_{T_{\psi}}(h, c, x) = \neg(c \lor (\neg h \land x)) \lor c = ... = h \lor \neg x \lor c$$

• Alternative (due to negative polarity of ( $\neg heat\ Uclose$ ) in  $\psi$ ):  $F_{T_{ab}}(h,c,x)=\top$ 

- State variables: h, c and x and primed versions h', c' and x' [ x is a Boolean label for  $\mathbf{X}(\neg h\mathbf{U}c)$  ]
- Initial states:  $I_{T_{\psi}} = sat(\psi)$  $\implies I(h, c, x) = \neg(c \lor (\neg h \land x))$
- Transition Relation:  $R_{T_{\psi}} = \bigwedge_{\mathbf{X}\varphi_i \in el(\psi)} (sat(\mathbf{X}\varphi_i) \leftrightarrow sat'(\varphi_i))$  $\Longrightarrow R_{T_{\psi}}(h, c, x, h', c', x') = x \leftrightarrow (c' \lor (\neg h' \land x'))$
- Fairness Property:

$$F_{T_{\psi}} := \{ sat(\neg(\varphi_1 \mathbf{U}\varphi_2) \lor \varphi_2) \} \ s.t. \ (\varphi_1 \mathbf{U}\varphi_2) \ in \ \psi \}$$

$$\Longrightarrow F_{T_{\psi}}(h, c, x) = \neg(c \lor (\neg h \land x)) \lor c = ... = h \lor \neg x \lor c$$

• Alternative (due to negative polarity of ( $\neg heat\ Uclose$ ) in  $\psi$ ):  $F_{T_{ab}}(h,c,x)=\top$ 

- State variables: h, c and x and primed versions h', c' and x' [ x is a Boolean label for  $\mathbf{X}(\neg h\mathbf{U}c)$  ]
- Initial states:  $I_{T_{\psi}} = sat(\psi)$  $\implies I(h, c, x) = \neg(c \lor (\neg h \land x))$
- Transition Relation:  $R_{T_{\psi}} = \bigwedge_{\mathbf{X}\varphi_i \in el(\psi)} (sat(\mathbf{X}\varphi_i) \leftrightarrow sat'(\varphi_i))$  $\Longrightarrow R_{T_{\psi}}(h, c, x, h', c', x') = x \leftrightarrow (c' \lor (\neg h' \land x'))$
- Fairness Property:

$$F_{T_{\psi}} := \{ sat(\neg(\varphi_1 \mathbf{U}\varphi_2) \lor \varphi_2) \} s.t. (\varphi_1 \mathbf{U}\varphi_2) \text{ in } \psi \}$$
  
$$\Longrightarrow F_{T_{\psi}}(h, c, x) = \neg(c \lor (\neg h \land x)) \lor c = ... = h \lor \neg x \lor c$$

• Alternative (due to negative polarity of  $(\neg heat \ Uclose)$  in  $\psi$ ):  $F_{T_{ab}}(h,c,x) = \top$ 

# Product $P = T_{\psi} \times M$

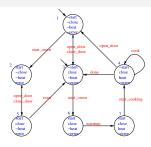

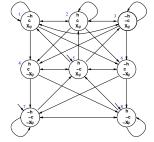

# Product $P = T_{\psi} \times M$

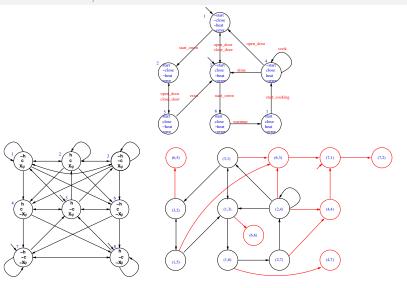

## Product $P = T_{\psi} \times M$ [cont.]

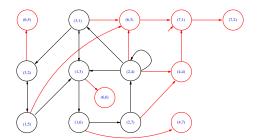

- $P = T_{\psi} \times M$  (reachable states only)
- compute [EGtrue] (e.g. by Emerson-Lei):
  - $\implies$  states (4, 4), (4, 7), (6, 3), (6, 5), (6, 6), (7, 1), (7, 2) are not part of a (fair) infinite path
  - $\implies$  no initial states in [**EG**true] ( (7.1) has been removed).
  - $\implies T_{\psi} imes M \not\models \mathsf{EG}$ true
  - → Property verified!
- N.B.: fairness condition (either  $(h \lor \neg x \lor c)$  or  $\top$ ) irrelevent here

# Product $P = T_{\psi} \times M$ [cont.]

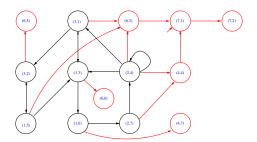

- $P = T_{\psi} \times M$  (reachable states only)
- compute [**EG**true] (e.g. by Emerson-Lei):
  - $\implies$  states (4,4), (4,7), (6,3), (6,5), (6,6), (7,1), (7,2) are not part of a (fair) infinite path
  - → no initial states in [EGtrue] ( (7.1) has been removed).
  - $\implies T_{\psi} \times M \not\models \mathbf{EG}true$
  - ⇒ Property verified!
- N.B.: fairness condition (either  $(h \lor \neg x \lor c)$  or  $\top$ ) irrelevent here

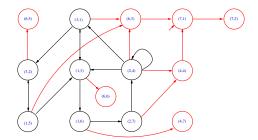

- $P = T_{\psi} \times M$  (reachable states only)
- compute [EGtrue] (e.g. by Emerson-Lei):
  - $\implies$  states (4,4), (4,7), (6,3), (6,5), (6,6), (7,1), (7,2) are not part of a (fair) infinite path
  - $\implies$  no initial states in [**EG**true] ( (7.1) has been removed).
  - $\implies T_{\psi} \times M \not\models \mathbf{EG}$ true
  - ⇒ Property verified!
- N.B.: fairness condition (either  $(h \lor \neg x \lor c)$  or  $\top$ ) irrelevent here

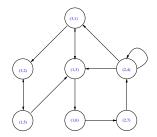

- $P = T_{\psi} \times M$  (reachable states only)
- compute [EGtrue] (e.g. by Emerson-Lei):
  - $\implies$  states (4,4), (4,7), (6,3), (6,5), (6,6), (7,1), (7,2) are not part of a (fair) infinite path
  - ⇒ no initial states in [**EG**true] ( (7.1) has been removed).
  - $\implies T_{ab} \times M \not\models \mathbf{EG}true$
  - ⇒ Property verified!
- N.B.: fairness condition (either  $(h \lor \neg x \lor c)$  or  $\top$ ) irrelevent here

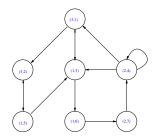

- $P = T_{\psi} \times M$  (reachable states only)
- compute [EGtrue] (e.g. by Emerson-Lei):
  - $\implies$  states (4,4), (4,7), (6,3), (6,5), (6,6), (7,1), (7,2) are not part of a (fair) infinite path
  - ⇒ no initial states in [**EG**true] ( (7.1) has been removed).
  - $\implies T_{\psi} \times M \not\models \mathbf{EG} \mathit{true}$
  - ⇒ Property verified!
- N.B.: fairness condition (either  $(h \lor \neg x \lor c)$  or  $\top$ ) irrelevent here

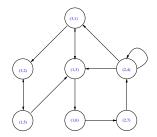

- $P = T_{\psi} \times M$  (reachable states only)
- compute [EGtrue] (e.g. by Emerson-Lei):
  - $\implies$  states (4,4), (4,7), (6,3), (6,5), (6,6), (7,1), (7,2) are not part of a (fair) infinite path
  - ⇒ no initial states in [**EG**true] ( (7.1) has been removed).
  - $\implies T_{\psi} \times M \not\models \mathsf{EG}\mathit{true}$
  - ⇒ Property verified!
- N.B.: fairness condition (either  $(h \lor \neg x \lor c)$  or  $\top$ ) irrelevent here

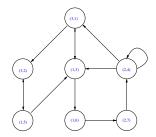

- $P = T_{\psi} \times M$  (reachable states only)
- compute [EGtrue] (e.g. by Emerson-Lei):
  - $\implies$  states (4,4), (4,7), (6,3), (6,5), (6,6), (7,1), (7,2) are not part of a (fair) infinite path
  - $\implies$  no initial states in [**EG**true] ( (7.1) has been removed).
  - $\implies T_{\psi} \times M \not\models \mathsf{EG}\mathit{true}$
  - ⇒ Property verified!
- N.B.: fairness condition (either  $(h \lor \neg x \lor c)$  or  $\top$ ) irrelevent here

# Product $P = T_{\psi} \times M$ : symbolic representation

- Initial states:  $I(s, c, h, e, x) = (\neg s \land \neg h \land \neg e) \land \neg (c \lor (\neg h \land x)) = \neg s \land \neg h \land \neg e \land \neg c \land \neg x$
- Transition relation: R(s, c, h, e, x, s', c', h', e', x') = (an OBDD for)

## Product $P = T_w \times M$ : symbolic representation

- Initial states:  $I(s, c, h, e, x) = (\neg s \land \neg h \land \neg e) \land \neg (c \lor (\neg h \land x)) =$  $\neg s \land \neg h \land \neg e \land \neg c \land \neg x$
- Transition relation: R(s, c, h, e, x, s', c', h', e', x') = (an OBDD for)

```
(x \leftrightarrow (c' \lor (\neg h' \land x'))) \land (
   \neg s \land \neg c \land \neg h \land \neg e \land \neg s' \land c' \land \neg h' \land \neg e') \lor
                                                                                   (close door, no error)
       s \land \neg c \land \neg h \land e \land s' \land c' \land \neg h' \land e') \lor
                                                                                   (close door, error)
   \neg s \land c \land \neg e \land \neg s' \land \neg c' \land \neg h' \land \neg e') \lor
                                                                                   (open_door, no error)
       s \land c \land \neg h \land e \land s' \land \neg c' \land \neg h' \land e') \lor
                                                                                   (open door, error)
    \neg s \land c \land \neg h \land \neg e \land s' \land c' \land \neg h' \land \neg e') \lor
                                                                                   (start oven, no error)
    \neg s \land \neg c \land \neg h \land \neg e \land s' \land \neg c' \land \neg h' \land e') \lor
                                                                                  (start oven, error)
       s \land c \land \neg h \land e \land \neg s' \land c' \land \neg h' \land \neg e') \lor
                                                                                   (reset)
       s \land c \land \neg h \land \neg e \land s' \land c' \land h' \land \neg e') \lor
                                                                                   (warmup)
       s \land c \land h \land \neg e \land \neg s' \land c' \land h' \land \neg e') \lor
                                                                                   (start cooking)
    \neg s \land c \land h \land \neg e \land \neg s' \land c' \land h' \land \neg e') \lor
                                                                                   (cook)
    \neg s \land c \land h \land \neg e \land \neg s' \land c' \land \neg h' \land \neg e')
                                                                                   (done)
```

Emerson-Lei returns (an OBDD equivalent to):

- Initial states:  $I(s, c, h, e, x) = \neg s \land \neg h \land \neg e \land \neg c \land \neg x$
- $\implies I(s, c, h, e, x) \not\models \mathbf{EG} true$
- $\implies I \not\subseteq [\mathbf{EG}true]$
- $\implies T_{\psi} \times M \not\models \mathbf{EG}true$
- ⇒ Property verified!

Emerson-Lei returns (an OBDD equivalent to):

• Initial states:  $I(s, c, h, e, x) = \neg s \land \neg h \land \neg e \land \neg c \land \neg x$ 

```
\Rightarrow I(s, c, h, e, x) \not\models \mathsf{EG}\mathsf{true}\Rightarrow I \not\subseteq [\mathsf{EG}\mathsf{true}]
```

 $\Longrightarrow T_{\psi} \times M \not\models \mathsf{EG}\mathit{true}$ 

Emerson-Lei returns (an OBDD equivalent to):

- Initial states:  $I(s, c, h, e, x) = \neg s \land \neg h \land \neg e \land \neg c \land \neg x$
- $\implies I(s, c, h, e, x) \not\models \mathbf{EG} true$ 
  - $\implies I \not\subseteq [\mathbf{EG}true]$
- $\longrightarrow T_{\psi} \times M \not\models \mathbf{EG}true$

Emerson-Lei returns (an OBDD equivalent to):

- Initial states:  $I(s, c, h, e, x) = \neg s \land \neg h \land \neg e \land \neg c \land \neg x$
- $\implies I(s, c, h, e, x) \not\models \mathbf{EG} true$
- $\implies I \not\subseteq [\mathbf{EG} true]$
- $\Longrightarrow T_{\psi} \times M \not\models \mathsf{EG}$ true
- ⇒ Property verified!

• Emerson-Lei returns (an OBDD equivalent to):

- Initial states:  $I(s, c, h, e, x) = \neg s \land \neg h \land \neg e \land \neg c \land \neg x$
- $\implies$   $I(s, c, h, e, x) \not\models \mathbf{EG}$ true
- $\implies I \not\subset [\mathbf{EG} true]$
- $\implies T_{\psi} \times M \not\models \mathbf{EG}true$ 
  - Roberto Sebastiani

Emerson-Lei returns (an OBDD equivalent to):

- Initial states:  $I(s, c, h, e, x) = \neg s \land \neg h \land \neg e \land \neg c \land \neg x$
- $\implies I(s, c, h, e, x) \not\models \mathbf{EG} true$
- $\implies I \not\subseteq [\mathbf{EG} true]$
- $\implies T_{\psi} \times M \not\models \mathbf{EG} \mathit{true}$
- ⇒ Property verified!

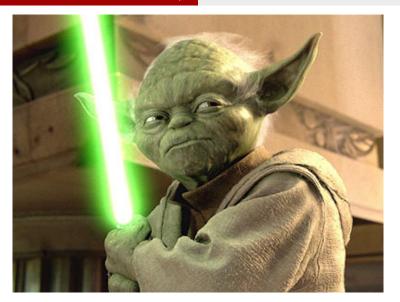

The property verified is...

#### **Outline**

- The problem
- 2 The general algorithm
  - Compute the tableau  $T_{\psi}$
  - Compute the product M × T<sub>ψ</sub>
  - Check the emptiness of  $\mathcal{L}(M \times T_{\psi})$
- An example
- Exercises

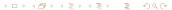

Given the following LTL formula:  $\varphi \stackrel{\mathsf{def}}{=} \neg ((\mathbf{GF}p \wedge \mathbf{GF}q) \to \mathbf{GF}r)$ 

(a) Compute the Negative Normal Form of  $\varphi$  (NNF( $\varphi$ )).

(b) Compute the set of elementary subformulas of  $\varphi$ .

Given the following LTL formula:  $\varphi \stackrel{\text{def}}{=} \neg ((\mathbf{GF}p \wedge \mathbf{GF}q) \to \mathbf{GF}r)$ 

(a) Compute the Negative Normal Form of  $\varphi$  (NNF( $\varphi$ )).

```
\varphi \iff \neg((\mathsf{GFp} \land \mathsf{GFq}) \to \mathsf{GFr})
                          \iff \neg(\neg(\mathsf{GFp} \land \mathsf{GFq}) \lor \mathsf{GFr})
[ Solution:
                          \iff (GFp \land GFq \land \negGFr)
                          \iff (GFp \land GFq \land FG\neg r) \iff NNF(\varphi)
```

(b) Compute the set of elementary subformulas of  $\varphi$ .

Given the following LTL formula:  $\varphi \stackrel{\text{def}}{=} \neg ((\mathbf{GF}p \wedge \mathbf{GF}q) \to \mathbf{GF}r)$ 

(a) Compute the Negative Normal Form of  $\varphi$  (NNF( $\varphi$ )).

```
[ Solution:  \varphi \iff \neg((\mathbf{GF}p \land \mathbf{GF}q) \rightarrow \mathbf{GF}r) \\ \Leftrightarrow \neg(\neg(\mathbf{GF}p \land \mathbf{GF}q) \lor \mathbf{GF}r) \\ \Leftrightarrow (\mathbf{GF}p \land \mathbf{GF}q \land \neg \mathbf{GF}r) \\ \Leftrightarrow (\mathbf{GF}p \land \mathbf{GF}q \land \mathbf{FG}\neg r) \Leftrightarrow \mathit{NNF}(\varphi)
```

(b) Compute the set of elementary subformulas of  $\varphi$ .

[ Solution: First write the formula in terms of **X** and **U**'s (write " $\mathbf{F}\psi$ " for " $\top \mathbf{U}\psi$ "):

$$\varphi \iff \neg((\mathsf{GF}p \land \mathsf{GF}q) \to \mathsf{GF}r) \\ \iff \neg((\neg \mathsf{F}\neg \mathsf{F}p \land \neg \mathsf{F}\neg \mathsf{F}q) \to \neg \mathsf{F}\neg \mathsf{F}r)$$

$$el(\mathsf{F}\neg \mathsf{F}p) = \{\mathsf{XF}\neg \mathsf{F}p\} \cup el(\neg \mathsf{F}p) = \{\mathsf{XF}\neg \mathsf{F}p\} \cup \{\mathsf{XF}p\} \cup el(p) = \{\mathsf{XF}\neg \mathsf{F}p, \mathsf{XF}p, p\}. \\ \mathsf{Hence} : el(\varphi) = el(\neg((\neg \mathsf{F}\neg \mathsf{F}p \land \neg \mathsf{F}\neg \mathsf{F}q) \to \neg \mathsf{F}\neg \mathsf{F}r)) \\ = el(\mathsf{F}\neg \mathsf{F}p) \cup el(\mathsf{F}\neg \mathsf{F}q) \cup el(\mathsf{F}\neg \mathsf{F}r) \\ = \{\mathsf{XF}\neg \mathsf{F}p, \mathsf{XF}p, p, \mathsf{XF}\neg \mathsf{F}q, \mathsf{XF}q, q, \mathsf{XF}\neg \mathsf{F}r, \mathsf{XF}r, r\}$$

Given the following LTL formula:  $\varphi \stackrel{\text{def}}{=} \neg ((\mathbf{GF}p \wedge \mathbf{GF}q) \to \mathbf{GF}r)$ 

(a) Compute the Negative Normal Form of  $\varphi$  (NNF( $\varphi$ )).

[ Solution: 
$$\varphi \iff \neg((\mathsf{GF}p \land \mathsf{GF}q) \to \mathsf{GF}r) \\ \Leftrightarrow \neg(\neg(\mathsf{GF}p \land \mathsf{GF}q) \lor \mathsf{GF}r) \\ \Leftrightarrow (\mathsf{GF}p \land \mathsf{GF}q \land \neg \mathsf{GF}r) \\ \Leftrightarrow (\mathsf{GF}p \land \mathsf{GF}q \land \mathsf{FG}\neg r) \Leftrightarrow \mathsf{NNF}(\varphi)$$

(b) Compute the set of elementary subformulas of  $\varphi$ .

[ Solution: First write the formula in terms of **X** and **U**'s (write " $\mathbf{F}\psi$ " for " $\top \mathbf{U}\psi$ "):

$$\varphi \iff \neg((\mathsf{GF}p \land \mathsf{GF}q) \to \mathsf{GF}r) \\ \iff \neg((\neg \mathsf{F} \neg \mathsf{F}p \land \neg \mathsf{F} \neg \mathsf{F}q) \to \neg \mathsf{F} \neg \mathsf{F}r)$$
 
$$el(\mathsf{F} \neg \mathsf{F}p) = \{\mathsf{XF} \neg \mathsf{F}p\} \cup el(\neg \mathsf{F}p) = \{\mathsf{XF} \neg \mathsf{F}p\} \cup \{\mathsf{XF}p\} \cup el(p) = \{\mathsf{XF} \neg \mathsf{F}p, \mathsf{XF}p, p\}.$$
 Hence: 
$$el(\varphi) = el(\neg((\neg \mathsf{F} \neg \mathsf{F}p \land \neg \mathsf{F} \neg \mathsf{F}q) \to \neg \mathsf{F} \neg \mathsf{F}r)) \\ = el(\mathsf{F} \neg \mathsf{F}p) \cup el(\mathsf{F} \neg \mathsf{F}q) \cup el(\mathsf{F} \neg \mathsf{F}r) \\ = \{\mathsf{XF} \neg \mathsf{F}p, \mathsf{XF}p, p, \mathsf{XF} \neg \mathsf{F}q, \mathsf{XF}q, q, \mathsf{XF} \neg \mathsf{F}r, \mathsf{XF}r, r\}$$

Given the following LTL formula  $\psi \stackrel{\text{def}}{=} \neg \mathbf{F} \neg p$ , compute and draw the tableau  $\mathcal{T}_{\psi}$  of  $\psi$ .

Given the following LTL formula  $\psi \stackrel{\text{def}}{=} \neg \mathbf{F} \neg \mathbf{p}$ , compute and draw the tableau  $\mathcal{T}_{\psi}$  of  $\psi$ . [Solution:

Given the following LTL formula  $\psi \stackrel{\text{def}}{=} \neg \mathbf{F} \neg p$ , compute and draw the tableau  $\mathcal{T}_{\psi}$  of  $\psi$ . [Solution:

(i) The set of elementary subformulas of  $\psi$  is  $el(\psi) \stackrel{\text{def}}{=} \{p, \mathbf{XF} \neg p\}$ . Hence, the set of states is

$$\{s_1: (p, \neg XF \neg p), s_2: (p, XF \neg p), s_3: (\neg p, \neg XF \neg p), s_4: (\neg p, XF \neg p)\}$$

Given the following LTL formula  $\psi \stackrel{\text{def}}{=} \neg \mathbf{F} \neg \mathbf{p}$ , compute and draw the tableau  $\mathcal{T}_{\psi}$  of  $\psi$ . [Solution:

(i) The set of elementary subformulas of  $\psi$  is  $el(\psi) \stackrel{\text{def}}{=} \{p, \mathbf{XF} \neg p\}$ . Hence, the set of states is

$$\{s_1:(p,\neg XF\neg p),\ s_2:(p,XF\neg p),\ s_3:(\neg p,\neg XF\neg p),\ s_4:(\neg p,XF\neg p)\}$$

(ii) The set of initial states of  $\mathcal{T}_{\psi}$  is  $sat(\psi) \stackrel{\text{def}}{=} S \setminus (sat(\neg p) \cup sat(\mathbf{XF} \neg p)) = \{s_1\}.$ 

Given the following LTL formula  $\psi \stackrel{\text{def}}{=} \neg \mathbf{F} \neg p$ , compute and draw the tableau  $\mathcal{T}_{\psi}$  of  $\psi$ . [Solution:

(i) The set of elementary subformulas of  $\psi$  is  $el(\psi) \stackrel{\text{def}}{=} \{p, \mathbf{XF} \neg p\}$ . Hence, the set of states is

$$\{s_1:(p,\neg XF\neg p),\ s_2:(p,XF\neg p),\ s_3:(\neg p,\neg XF\neg p),\ s_4:(\neg p,XF\neg p)\}$$

- (ii) The set of initial states of  $\mathcal{T}_{\psi}$  is  $sat(\psi) \stackrel{\mathsf{def}}{=} S \setminus (sat(\neg p) \cup sat(\mathsf{XF} \neg p)) = \{s_1\}.$
- (iii) Since  $s_1$  is the only state in  $sat(\neg \mathbf{F} \neg p)$ , then  $s_1$  is the only successor of itself, so that the only relevant transition is a self-loop over  $s_1$ .
  - (One can also —un-necessarily— draw all transitions from states where  $\neg \mathbf{XF} \neg p$  holds into  $\{s_1\}$  and from from states where  $\mathbf{XF} \neg p$  holds into  $\{s_2, s_3, s_4\}$ .)

Given the following LTL formula  $\psi \stackrel{\text{def}}{=} \neg \mathbf{F} \neg p$ , compute and draw the tableau  $\mathcal{T}_{\psi}$  of  $\psi$ . [Solution:

(i) The set of elementary subformulas of  $\psi$  is  $el(\psi) \stackrel{\text{def}}{=} \{p, \mathbf{XF} \neg p\}$ . Hence, the set of states is

$$\{s_1:(\rho,\neg\textbf{XF}\neg\rho),\ s_2:(\rho,\textbf{XF}\neg\rho),\ s_3:(\neg\rho,\neg\textbf{XF}\neg\rho),\ s_4:(\neg\rho,\textbf{XF}\neg\rho)\}$$

- (ii) The set of initial states of  $\mathcal{T}_{\psi}$  is  $sat(\psi) \stackrel{\text{def}}{=} S \setminus (sat(\neg p) \cup sat(\mathbf{XF} \neg p)) = \{s_1\}.$
- (iii) Since  $s_1$  is the only state in  $sat(\neg \mathbf{F} \neg p)$ , then  $s_1$  is the only successor of itself, so that the only relevant transition is a self-loop over  $s_1$ . (One can also —un-necessarily— draw all transitions from states where  $\neg \mathbf{XF} \neg p$  holds into  $\{s_1\}$  and from from states where  $\mathbf{XF} \neg p$  holds into  $\{s_2, s_3, s_4\}$ .)
- (iv) There is one **U**-subformula,  $\mathbf{F} \neg p$ , so that there is one fairness condition defined as  $sat(\neg \mathbf{F} \neg p \lor \neg p)$ . Since  $\mathbf{F} \neg p$  is false in  $s_1$ , then  $s_1$  is part of the fairness condition. [Alternatively: there is no positive **U**-subformula, so that we must add a **AGAF** $\top$  fairness condition, which is equivalent to say that all states belong to the fairness condition. ]

### Ex: Symbolic LTL Model Checking (cont.)

[ Solution:

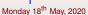

### Ex: Symbolic LTL Model Checking (cont.)

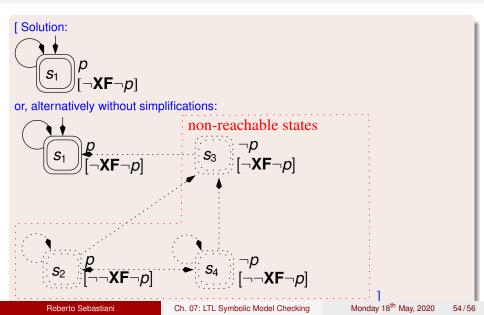

Given the following LTL formula  $\psi \stackrel{\text{def}}{=} \mathbf{G} p$ , compute and draw the tableau  $\mathcal{T}_{\psi}$  of  $\psi$ . [Without converting anything into  $\mathbf{X}, \mathbf{U}$ ].

Given the following LTL formula  $\psi \stackrel{\text{def}}{=} \mathbf{G} p$ , compute and draw the tableau  $\mathcal{T}_{\psi}$  of  $\psi$ . [Without converting anything into  $\mathbf{X}, \mathbf{U}$ ]. [Solution:

Given the following LTL formula  $\psi \stackrel{\text{def}}{=} \mathbf{G} p$ , compute and draw the tableau  $\mathcal{T}_{\psi}$  of  $\psi$ . [Without converting anything into  $\mathbf{X}, \mathbf{U}$ ]. [Solution:

(i) The set of elementary subformulas of  $\psi$  is  $el(\psi) \stackrel{\text{def}}{=} \{\rho, \mathbf{XG}\rho\}$ . Hence, the set of states is

```
\{s_1:(p,\mathsf{XG}p),\ s_2:(p,\neg\mathsf{XG}p),\ s_3:(\neg p,\mathsf{XG}p),\ s_4:(\neg p,\neg\mathsf{XG}p)\}
```

Given the following LTL formula  $\psi \stackrel{\text{def}}{=} \mathbf{G} p$ , compute and draw the tableau  $\mathcal{T}_{\psi}$  of  $\psi$ . [Without converting anything into  $\mathbf{X}, \mathbf{U}$ ]. [Solution:

(i) The set of elementary subformulas of  $\psi$  is  $el(\psi) \stackrel{\text{def}}{=} \{ \rho, \mathbf{XG}\rho \}$ . Hence, the set of states is

$$\{s_1:(p,\mathsf{XG}p),\ s_2:(p,\neg\mathsf{XG}p),\ s_3:(\neg p,\mathsf{XG}p),\ s_4:(\neg p,\neg\mathsf{XG}p)\}$$

(ii) The set of initial states of  $\mathcal{T}_{\psi}$  is  $sat(\psi) \stackrel{\text{def}}{=} sat(p) \cap sat(\mathbf{XG}p) = \{s_1\}.$ 

Given the following LTL formula  $\psi \stackrel{\text{def}}{=} \mathbf{G} p$ , compute and draw the tableau  $\mathcal{T}_{\psi}$  of  $\psi$ . [Without converting anything into  $\mathbf{X}, \mathbf{U}$ ]. [Solution:

(i) The set of elementary subformulas of  $\psi$  is  $el(\psi) \stackrel{\text{def}}{=} \{ p, \mathbf{XG}p \}$ . Hence, the set of states is

$$\{s_1:(\rho,\mathbf{XG}\rho),\ s_2:(\rho,\neg\mathbf{XG}\rho),\ s_3:(\neg\rho,\mathbf{XG}\rho),\ s_4:(\neg\rho,\neg\mathbf{XG}\rho)\}$$

- (ii) The set of initial states of  $\mathcal{T}_{\psi}$  is  $sat(\psi) \stackrel{\text{def}}{=} sat(p) \cap sat(\mathbf{XG}p) = \{s_1\}.$
- (iii) Since  $s_1$  is the only state in  $sat(\mathbf{G}p)$ , then  $s_1$  is the only successor of itself, so that the only relevant transition is a self-loop over  $s_1$ .

(One can also —un-necessarily— draw all transitions from states where  $\mathbf{XG}p$  holds into  $\{s_1\}$  and from from states where  $\neg \mathbf{XG}p$  holds into  $\{s_2, s_3, s_4\}$ .)

Given the following LTL formula  $\psi \stackrel{\text{def}}{=} \mathbf{G} p$ , compute and draw the tableau  $\mathcal{T}_{\psi}$  of  $\psi$ . [Without converting anything into  $\mathbf{X}, \mathbf{U}$ ]. [Solution:

(i) The set of elementary subformulas of  $\psi$  is  $el(\psi) \stackrel{\text{def}}{=} \{ \rho, \mathbf{XG}\rho \}$ . Hence, the set of states is

$$\{s_1:(p,\mathsf{XG}p),\ s_2:(p,\neg\mathsf{XG}p),\ s_3:(\neg p,\mathsf{XG}p),\ s_4:(\neg p,\neg\mathsf{XG}p)\}$$

- (ii) The set of initial states of  $\mathcal{T}_{\psi}$  is  $sat(\psi) \stackrel{\text{def}}{=} sat(p) \cap sat(\mathbf{XG}p) = \{s_1\}.$
- (iii) Since  $s_1$  is the only state in  $sat(\mathbf{G}p)$ , then  $s_1$  is the only successor of itself, so that the only relevant transition is a self-loop over  $s_1$ . (One can also —un-necessarily— draw all transitions from states where  $\mathbf{X}\mathbf{G}p$
- holds into  $\{s_1\}$  and from from states where  $\neg \mathbf{XGp}$  holds into  $\{s_2, s_3, s_4\}$ .)

  (iv) Since there is no "**U**" subformula, we must add a **AGAF** $\top$  fairness condition, which is equivalent to say that all states belong to the fairness condition.

### Ex: Symbolic LTL Model Checking (cont.)

[ Solution:

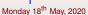

# Ex: Symbolic LTL Model Checking (cont.)

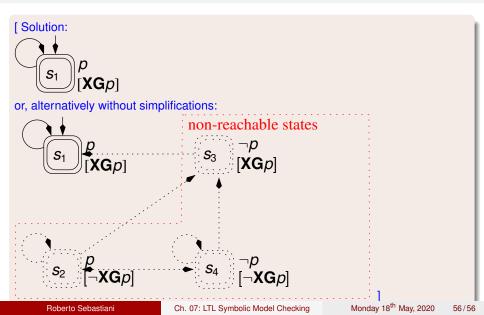